#### **МИНИСТЕРСТВО СЕЛЬСКОГО ХОЗЯЙСТВА РОССИЙСКОЙ ФЕДЕРАЦИИ**

Федеральное государственное бюджетное образовательное учреждение высшего образования **«КУБАНСКИЙ ГОСУДАРСТВЕННЫЙ АГРАРНЫЙ УНИВЕРСИТЕТ ИМЕНИ И. Т. ТРУБИЛИНА»**

ФАКУЛЬТЕТ ПРИКЛАДНОЙ ИНФОРМАТИКИ

## **УТВЕРЖДАЮ**

Декан факультета прикладной информатики, профессор QUE C. A. Kyphocob «24» апреля 2023

## **Рабочая программа дисциплины Методы хранения и анализа данных**

**Направление подготовки 09.03.03 Прикладная информатика**

**Направленность Менеджмент проектов в области информационных технологий, создание и поддержка информационных систем** 

> **Уровень высшего образования Бакалавриат**

> > **Форма обучения очная, заочная**

> > > **Краснодар 2023**

Рабочая программа дисциплины «Методы хранения и анализа данных» разработана на основе ФГОС ВО 09.03.03 Прикладная информатика утвержденного приказом Министерства образования и науки РФ 19 сентября 2017 г. № 922.

Автор:

Автор:<br>канд. экон. наук, доцент  $\overrightarrow{\mathcal{H}}$  А.М. Кумратова

Рабочая программа обсуждена и рекомендована к утверждению решением кафедры информационных систем от 17.04.2023 г., протокол № 11.

Заведующий кафедрой д-р экон. наук, профессор

 $\mathbb{C}$  Е.В. Попова

Рабочая программа одобрена на заседании методической комиссии факультета прикладной информатики, протокол от 24.04.2023 № 8.

Председатель методической комиссии канд. пед. наук, доцент

\_\_\_\_\_\_\_\_\_\_\_\_\_ Т.А. Крамаренко

Руководитель основной профессиональной образовательной программы канд. экон. наук, доцент

Baid

Д.А. Замотайлова

### **1 Цель и задачи освоения дисциплины**

**Целью** освоения дисциплины «Методы хранения и анализа данных» является ознакомление обучающихся с различными методами хранения, представления, обработки и анализа данных для автоматизации рабочих мест специалистов различных областей человеческой деятельности, в том числе:

 с автоматизацией метода сетевого планирования и управления проекта;

 основами моделирования хозяйственной деятельности предприятия с использованием современных программных средств;

 с основами методологии функционального и имитационного моделирования, с современными инструментами системного анализа.

#### **Задачи:**

 сформировать представление о фундаментальных понятиях сетевого планирования и управления проектами, освоить технологии управления проектами с помощью MS Project;

 сформировать представление о фундаментальных понятиях математического моделирования;

 сформировать навыки работы с инструментальными средствами моделирования бизнес-процессов – Project Expert;

 сформировать представление о моделях информационных процессов во многих прикладных исследованиях, включая проектирование вычислительных комплексов и систем управления;

 сформировать навыки построения вложенных SQL-запросов к реляционным базам данных;

 углубить представление о математических моделях получения предпрогнозной информации на базе методов нелинейной динамики.

## **2 Перечень планируемых результатов обучения по дисциплине, соотнесенных с планируемыми результатами освоения ОПОП ВО**

В результате изучения дисциплины «Методы хранения и анализа данных» обучающийся получает знания, умения и навыки для успешного освоения следующих трудовых функций и выполнения трудовых действий:

Профессиональный стандарт *06.016 «Руководитель проектов в области информационных технологий»*.

Обобщенная трудовая функция – *«Управление проектами в области ИТ на основе полученных планов проектов в условиях, когда проект не выходит за пределы утвержденных параметров».*

Трудовая функция: *Идентификация конфигурации ИС в соответствии с полученным планом A/01.6.*

Трудовые действия:

- Определение базовых элементов конфигурации ИС;
- Присвоение версии базовым элементам конфигурации ИС;
- Установление базовых версий конфигурации ИС.

Трудовая функция: *Аудит конфигураций ИС в соответствии с полученным планом A/03.6.*

Трудовые действия:

- Формальный физический аудит конфигурации ИС;
- Формальный функциональный аудит конфигурации ИС.

Трудовая функция: *Организация репозитория проекта в области ИТ в соответствии с полученным планом A/04.6.*

Трудовые действия:

- Создание репозитория проекта для хранения базовых элементов конфигурации;
- Определение прав доступа к репозиторию проекта.

Трудовая функция: *Сбор информации для инициации проекта в соответствии с полученным заданием A/13.6.*

Трудовые действия:

- Сбор необходимой информации для инициации проекта;
- Подготовка текста устава проекта;
- Подготовка предварительной версии расписания проекта;
- Подготовка предварительной версии бюджета проекта.

Трудовая функция: *Планирование проекта в соответствии с полученным заданием A/14.6.*

Трудовые действия:

- Подготовка текста плана управления проектом и частных планов в его составе (управления качеством, персоналом, рисками, стоимостью, содержанием, временем, субподрядчиками, закупками, изменениями, коммуникациями);
- Разработка иерархической структуры работ (ИСР) проекта в соответствии с полученным заданием;
- Разработка расписания проекта в соответствии с полученным заданием.

Трудовая функция: *Организация исполнения работ проекта в соответствии с полученным планом A/15.6.*

Трудовые действия:

- Назначение членов команды проекта на выполнение работ по проекту в соответствии с полученными планами проекта;
- Получение и управление необходимыми ресурсами для выполнения проекта (включая материальные, нематериальные, финансовые ресурсы, а также инструменты, оборудование и сооружения);
- Получение отчетности об исполнении от членов команды проекта по факту выполнения работ.

Трудовая функция: *Мониторинг и управление работами проекта в* 

*соответствии с установленными регламентами A/16.6.*

Трудовые действия:

- Сравнение фактического исполнения проекта с планами работ по проекту;
- Предоставление информации, необходимой для разработки отчетности по проекту;
- Поддержание в актуальном состоянии планов работ по проектую

Трудовая функция: *Завершение проекта в соответствии с полученным заданием A/18.6.*

Трудовые действия:

- Передача результатов проекта заказчику согласно договору и проектной документации;
- Архивирование данных проекта;
- Разработка отчета о проекте и обновление базы знаний организации;
- Инициирование корректирующих и предупреждающих действий в системе менеджмента качества организации на основании полученного в проекте опыта.

Трудовая функция: *Организация выполнения работ по выявлению требований в соответствии с полученным планом A/23.6.*

Трудовые действия:

- Контроль выполнения работ по выявлению требований и сбор данных в соответствии с утвержденным планом;
- Контроль документирования работ по выявлению требований и документирование собранных данных в соответствии с утвержденным планом.

Трудовая функция: *Организация выполнения работ по анализу требований в соответствии с полученным планом A/24.6.*

### Трудовые действия:

- Контроль выполнения работ по анализу требований и анализ требований в соответствии с утвержденным планом;
- Контроль и специфицирование (документирование) требований в соответствии с утвержденным планом;
- Организация и контроль проверки (верификации) требований в соответствии с установленными регламентами.

Трудовая функция: *Согласование требований в соответствии с полученными планами A/25.6.*

Трудовые действия:

Согласование требований с заинтересованными лицами.

Трудовая функция: *Идентификация заинтересованных сторон проекта в области ИТ в соответствии с полученным заданием A/27.6.*

Трудовые действия:

 Анализ заинтересованных сторон проекта в соответствии с полученным заданием;

Создание реестра заинтересованных сторон проекта.

Профессиональный стандарт *06.015 Специалист по информационным системам.*

Обобщенная трудовая функция – *«Выполнение работ по созданию (модификации) и сопровождению ИС, автоматизирующих задачи организационного управления и бизнес-процессы».*

Трудовая функция: *Определение первоначальных требований заказчика к ИС и возможности их реализации в типовой ИС на этапе предконтрактных работ B/01.5.*

Трудовые действия:

- Выявление первоначальных требований заказчика к типовой ИС;
- Информирование заказчика о возможностях типовой ИС;
- Определение возможности достижения соответствия типовой ИС первоначальным требованиям заказчика;
- Составление протокола переговоров с заказчиком.

Трудовая функция: *Инженерно-техническая поддержка подготовки коммерческого предложения заказчику на создание (модификацию) и ввод в эксплуатацию типовой ИС на этапе предконтрактных работ B/02.5.*

Трудовые действия:

- Подготовка частей коммерческого предложения заказчику касательно объема и сроков выполнения работ по созданию (модификации) и вводу в эксплуатацию типовой ИС;
- Осуществление инженерно-технологической поддержки в ходе согласования коммерческого предложения с заказчиком.

Трудовая функция: *Управление ожиданиями заказчика B/05.5.* Трудовые действия:

- Информирование заказчика о возможностях типовой ИС и типовых технологиях ее создания (модификации) и ввода в эксплуатацию;
- Инициирование запросов заказчика на изменения (в том числе запросов на корректирующие действия, на предупреждающие действия, на исправление несоответствий).

Трудовая функция: *Адаптация бизнес-процессов заказчика к возможностям типовой ИС B/06.5.*

Трудовые действия:

- Сбор исходных данных у заказчика;
- Моделирование бизнес-процессов в типовой ИС;
- Проведение анализа функциональных разрывов и формулирование предложения заказчику по изменению его бизнес-процессов;
- Согласование с заказчиком предлагаемых изменений;
- Утверждение у заказчика предлагаемых изменений.

Трудовая функция: *Выявление требований к типовой ИС B/07.5.* Трудовые действия:

- Сбор данных о запросах и потребностях заказчика применительно к типовой ИС;
- Анкетирование представителей заказчика;
- Интервьюирование представителей заказчика;
- Документирование собранных данных в соответствии с регламентами организации.

Трудовая функция: *Согласование и утверждение требований к типовой ИС B/08.5.*

Трудовые действия:

- Согласование требований к типовой ИС с заинтересованными сторонами;
- Запрос дополнительной информации по требованиям к типовой ИС;
- Утверждение требований к типовой ИС.

Обобщенная трудовая функция – *«Выполнение работ и управление работами по созданию (модификации) и сопровождению ИС, автоматизирующих задачи организационного управления и бизнес-процессы».*

Трудовая функция: *Определение первоначальных требований заказчика к ИС и возможности их реализации в ИС на этапе предконтрактных работ C/01.6.*

Трудовые действия:

- Выявление первоначальных требований заказчика к ИС;
- Информирование заказчика о возможностях типовой ИС и вариантах ее модификации;
- Определение возможности достижения соответствия ИС первоначальным требованиям заказчика;
- Составление протокола переговоров с заказчиком.

Трудовая функция: *Инженерно-техническая поддержка подготовки коммерческого предложения заказчику на поставку, создание (модификацию) и ввод в эксплуатацию ИС на этапе предконтрактных работ C/02.6.*

Трудовые действия:

- Подготовка частей коммерческого предложения заказчику об объеме и сроках выполнения работ по созданию (модификации) и вводу в эксплуатацию ИС;
- Инженерно-технологическая поддержка в ходе согласования коммерческого предложения с заказчиком.

Трудовая функция: *Идентификация заинтересованных сторон проекта C/04.6.*

Трудовые действия:

- Анализ заинтересованных сторон проекта;
- Составление реестра заинтересованных сторон проекта.

Трудовая функция: *Выявление требований к ИС C/11.6.*

Трудовые действия:

Сбор данных о запросах и потребностях заказчика применительно

к ИС;

- Анкетирование представителей заказчика;
- Интервьюирование представителей заказчика;
- Документирование собранных данных в соответствии с регламентами организации.

Трудовая функция: *Анализ требований C/12.6.* Трудовые действия:

- Анализ функциональных и нефункциональных требований к ИС;
- Спецификация (документирование) требований к ИС;
- Проверка (верификация) требований к ИС.

Трудовая функция: *Согласование и утверждение требований к ИС C/13.6.*

Трудовые действия:

- Согласование требований к ИС с заинтересованными сторонами;
- Запрос дополнительной информации по требованиям к ИС;
- Утверждение требований к ИС у руководства.

Трудовая функция: *Разработка архитектуры ИС C/14.6.* Трудовые действия:

- Разработка архитектурной спецификации ИС;
- Согласование архитектурной спецификации ИС с заинтересованными сторонами.

Трудовая функция: *Разработка прототипов ИС C/15.6.* Трудовые действия:

- Разработка прототипа ИС в соответствии с требованиями;
- Тестирование прототипа ИС на проверку корректности архитектурных решений;
- Анализ результатов тестов.

Трудовая функция: *Проектирование и дизайн ИС C/16.6.* Трудовые действия:

- Разработка структуры программного кода ИС;
- Верификация структуры программного кода ИС относительно архитектуры ИС и требований заказчика к ИС;
- Устранение обнаруженных несоответствий.

Трудовая функция: *Разработка баз данных ИС C/17.6.* Трудовые действия:

- Разработка структуры баз данных ИС в соответствии с архитектурной спецификацией;
- Верификация структуры баз данных ИС относительно архитектуры ИС и требований заказчика к ИС;
- Устранение обнаруженных несоответствий.

**В результате освоения дисциплины формируются следующие компетенции:**

ПК-1 – способен проводить обследование организаций, выявлять

информационные потребности пользователей, формировать требования к информационной системе;

ПК-3 – способен проектировать ИС по видам обеспечения;

ПК-9 – способен осуществлять ведение базы данных и поддержку информационного обеспечения решения прикладных задач.

## **3 Место дисциплины в структуре ОПОП ВО**

«Методы хранения и анализа данных» является дисциплиной части, формируемой участниками образовательных отношений, ОПОП ВО подготовки обучающихся по направлению 09.03.03 «Прикладная информатика», направленность «Менеджмент проектов в области информационных технологий, создание и поддержка информационных систем».

| Виды учебной работы                            | Объем, часов   |                  |
|------------------------------------------------|----------------|------------------|
|                                                | Очная          | Заочная          |
| Контактная работа                              | 139            | 33               |
| в том числе:                                   |                |                  |
| - аудиторная по видам<br>учебных занятий       | 130            | 24               |
| - лекции                                       | 62             | 8                |
| - практические                                 | 22             | 6                |
| - лабораторные                                 | 46             | 10               |
| внеаудиторная                                  | 9              | 9                |
| -зачет                                         |                |                  |
| экзамен                                        | 6              | 6                |
| - защита курсовых<br>работ (проектов)          | 3              | 3                |
| Самостоятельная работа<br>в том числе:         | 113            | 219              |
| - курсовая работа<br>(проект)*                 | 18             | 18               |
| — прочие виды<br>самостоятельной работы        | 95             | 201              |
| Итого по дисциплине                            | 252            | 252              |
| в том числе в форме<br>практической подготовки | $\overline{0}$ | $\boldsymbol{0}$ |

**4 Объем дисциплины** (252 часа, 7 зачетных единиц)

# **5 Содержание дисциплины**

По итогам изучаемой дисциплины студенты (обучающиеся) сдают экзамен, защищают курсовой проект.

Дисциплина изучается на очной форме – на 3 курсе, в 5 и 6 семестрах, на заочной форме – на 3 курсе, в з/с и л/с.

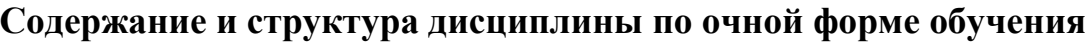

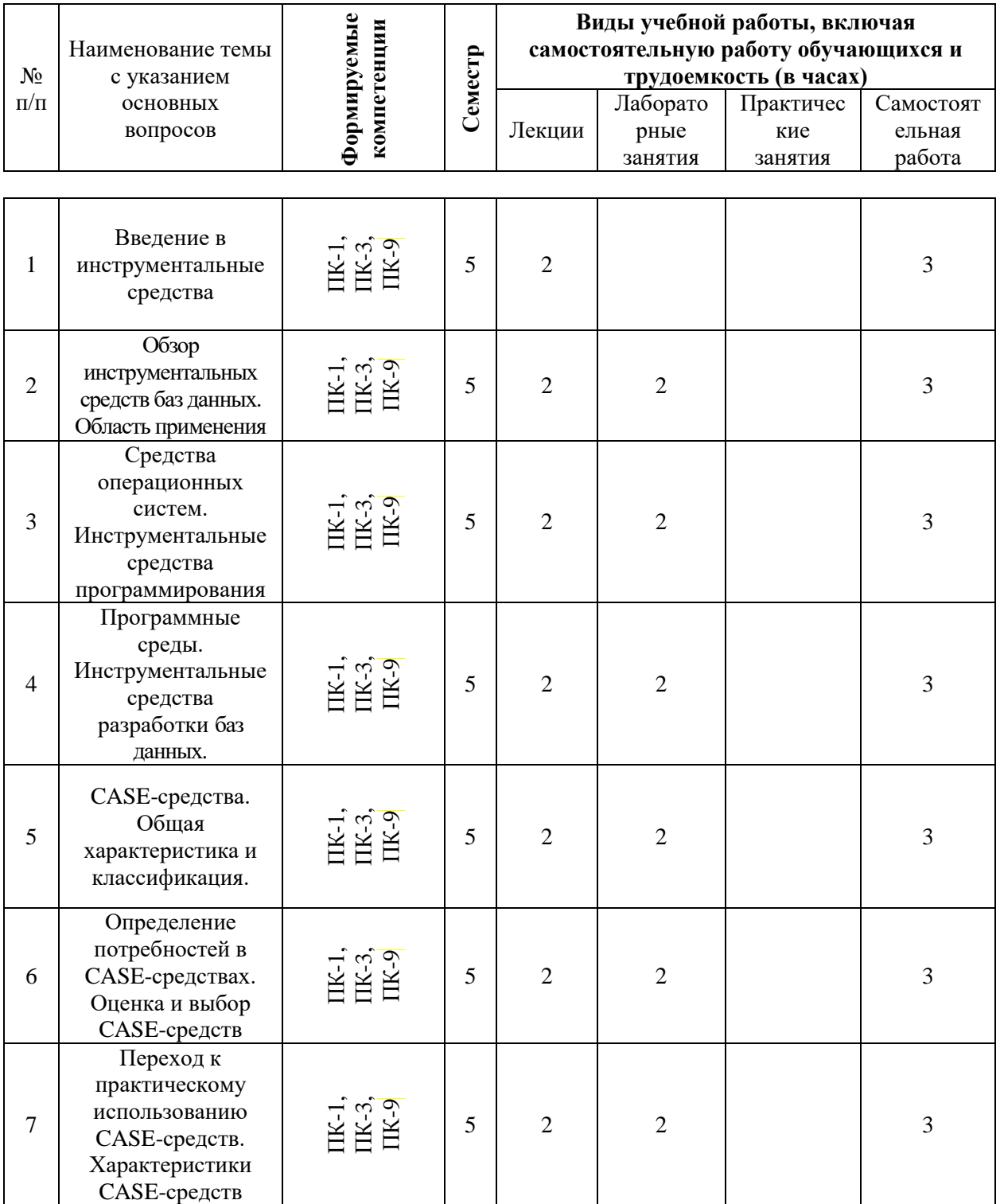

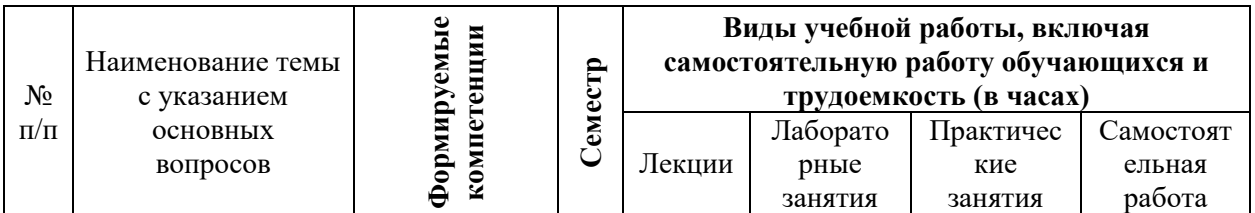

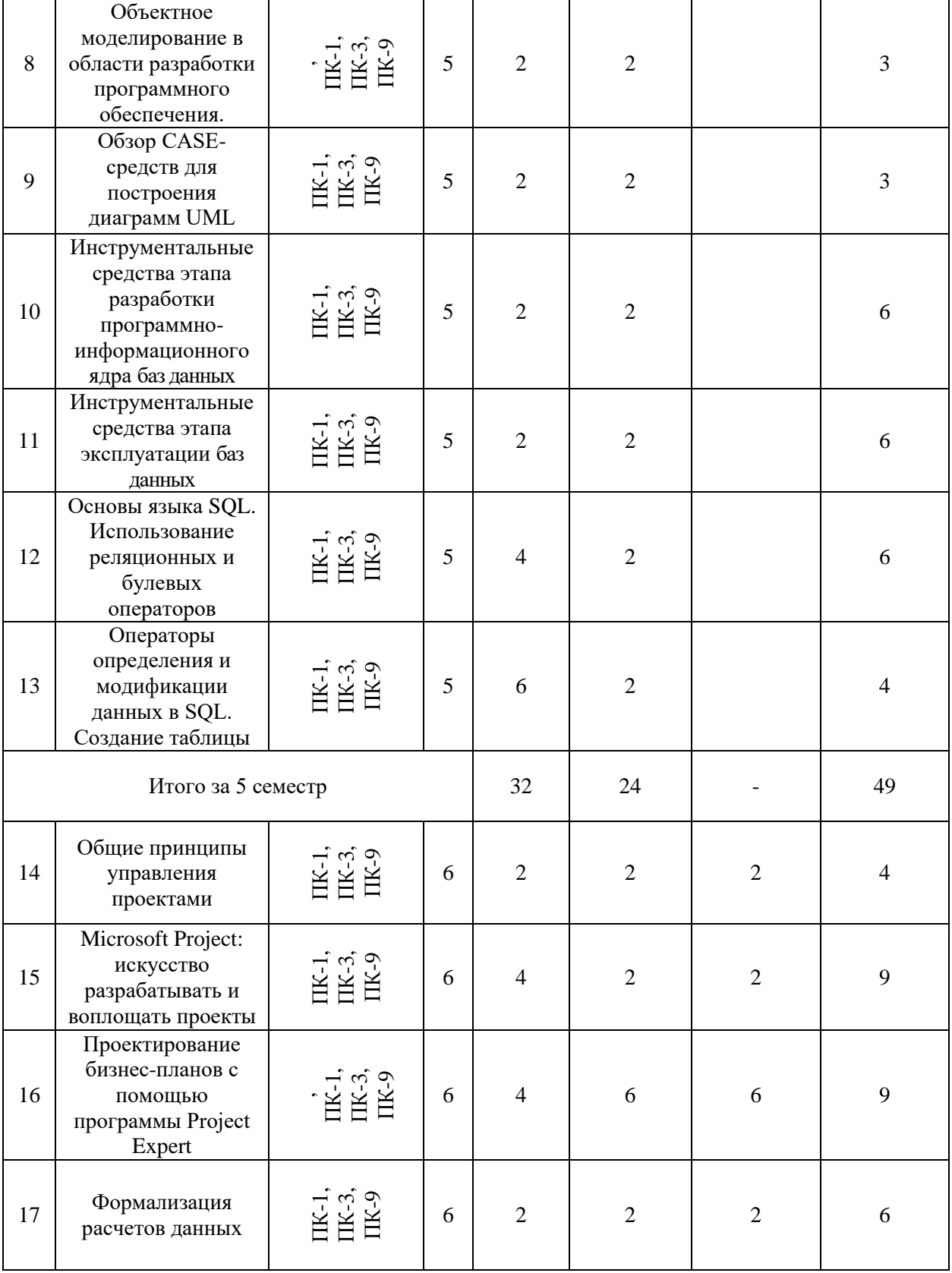

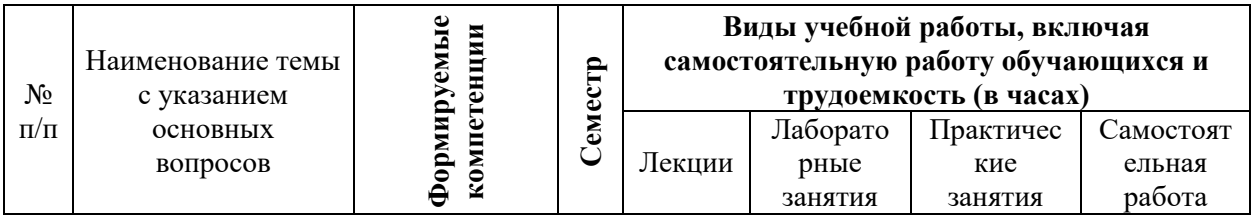

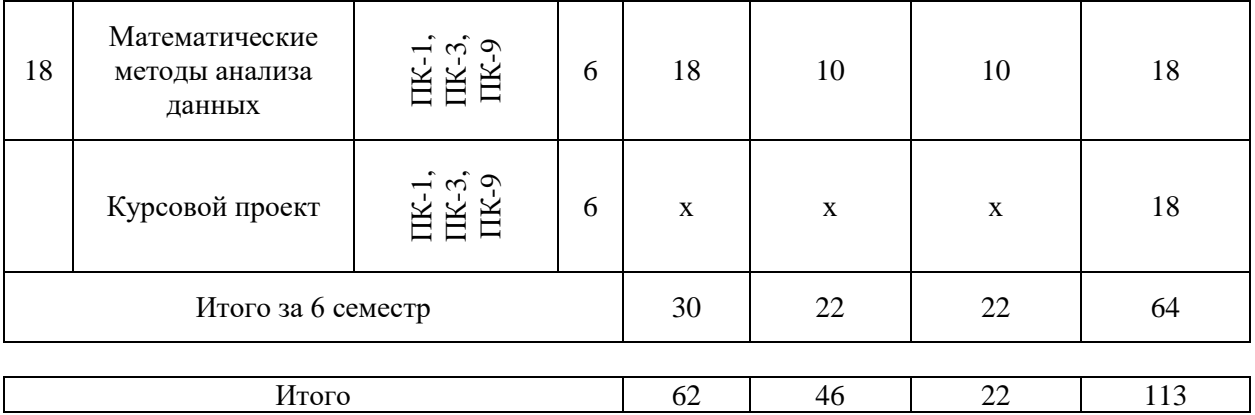

## **Содержание и структура дисциплины по заочной форме обучения**

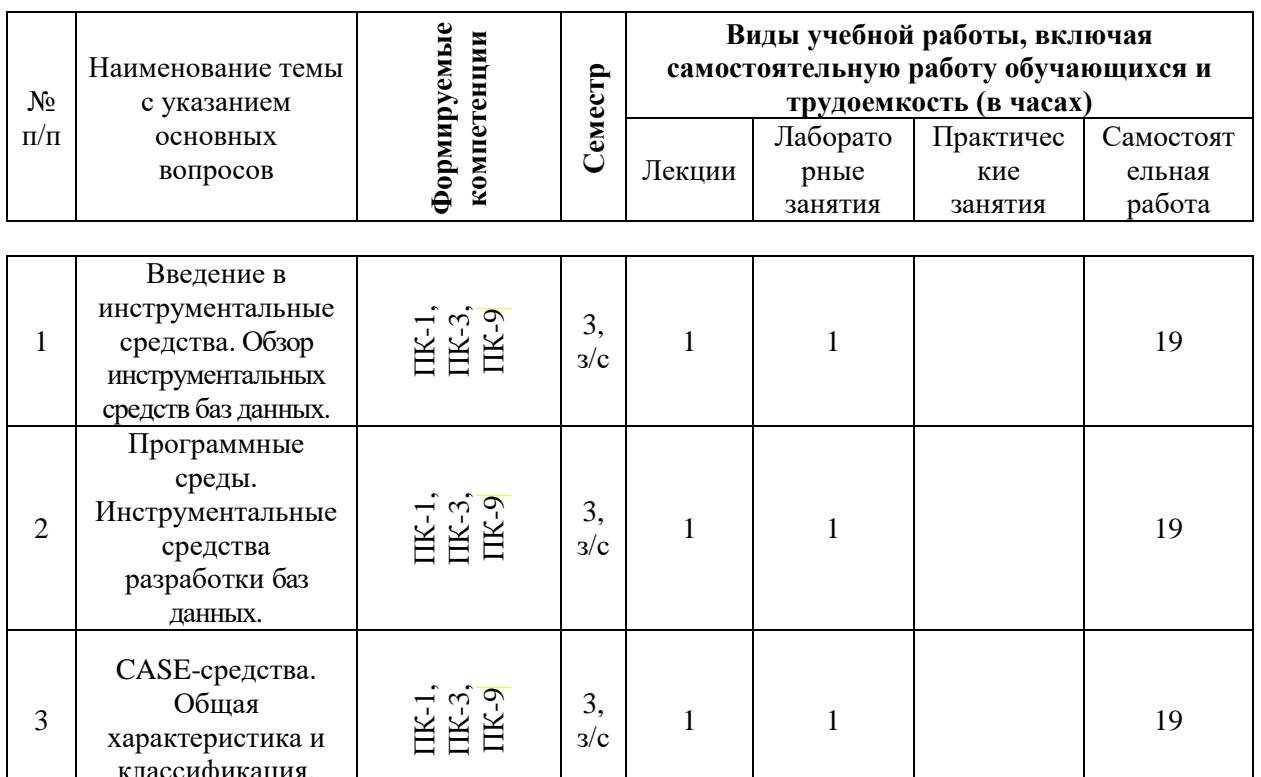

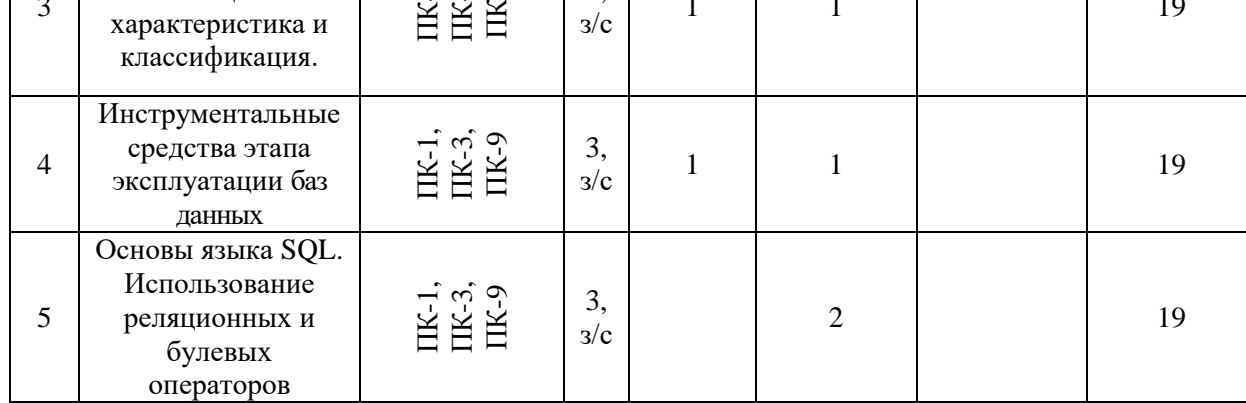

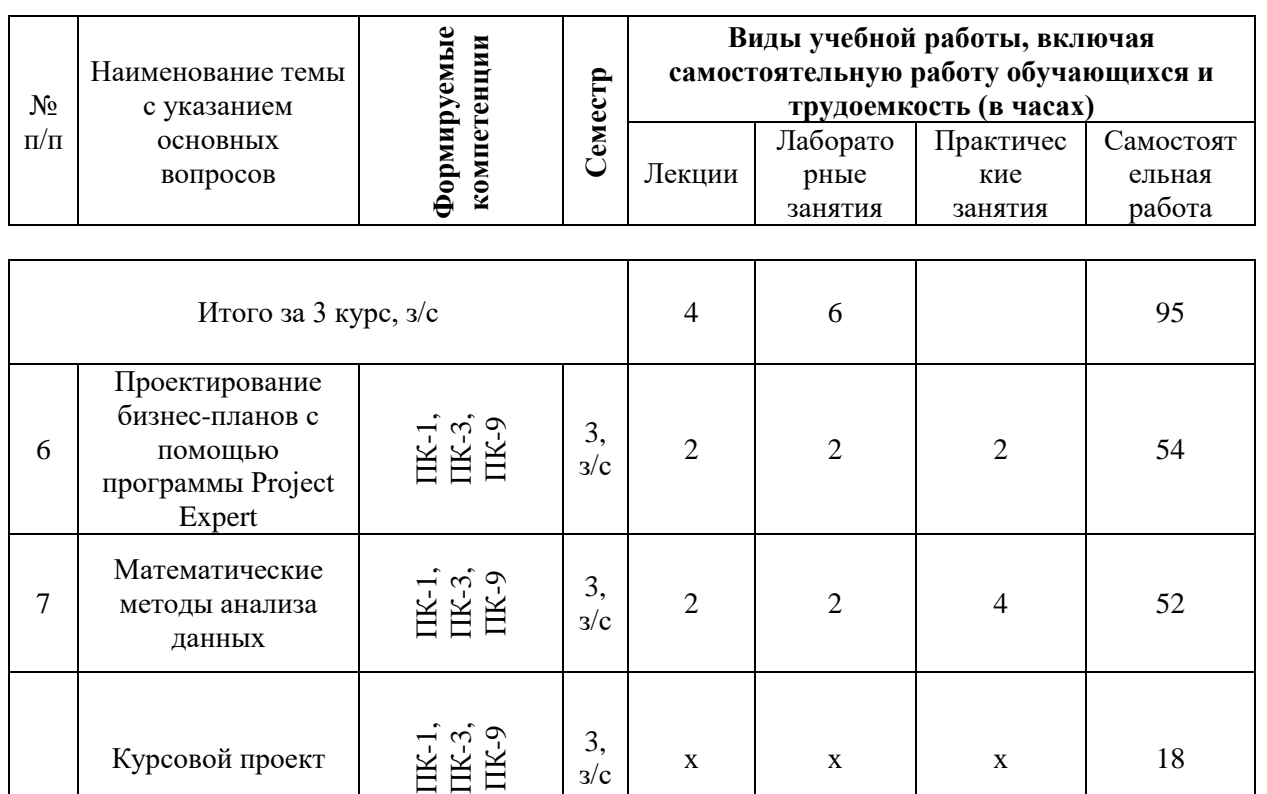

## **6 Перечень учебно-методического обеспечения для самостоятельной работы обучающихся по дисциплине**

Итого за 3 курс, л/с  $\begin{vmatrix} 4 & 4 & 6 \end{vmatrix}$  6 124

Итого 8 10 6 219

1. Методы хранения и анализа данных : учеб. пособие / А. М. Кумратова, И. И. Василенко. – Краснодар : КубГАУ, 2021. – 183 с. Режим доступа:<https://edu.kubsau.ru/mod/resource/view.php?id=9850>

2. Методы хранения и анализа данных : метод. указания к проведению лабораторных занятий для обучающихся по направлению подготовки 09.03.03 Прикладная информатика / сост. А. М. Кумратова. – Краснодар : КубГАУ, 2022. – 73 с.<https://edu.kubsau.ru/mod/resource/view.php?id=10820>

3. Методы хранения и анализа данных : метод. рекомендации к проведению лабораторных занятий для обучающихся по направлению подготовки 09.03.03 Прикладная информатика / сост. А. М. Кумратова. – Краснодар : Куб $\Gamma$ АУ, 2022. – 45 с. <https://edu.kubsau.ru/mod/resource/view.php?id=11918>

4. Методы хранения и анализа данных : метод. указания к проведению лабораторных занятий для обучающихся по направлению подготовки 09.03.03 Прикладная информатика. Ч. 2 / сост. А. М. Кумратова. – Краснодар : КубГАУ, 2022. – 45 с.<https://edu.kubsau.ru/mod/resource/view.php?id=11917>

5. Методы хранения и анализа данных : метод. указания к проведению лабораторных занятий для обучающихся по направлению подготовки 09.03.03 Прикладная информатика. Ч. 3 / сост. А. М. Кумратова. – Краснодар : КубГАУ, 2022. – 49 с.<https://edu.kubsau.ru/mod/resource/view.php?id=12408>

## **7 Фонд оценочных средств для проведения промежуточной аттестации**

### **7.1 Перечень компетенций с указанием этапов их формирования в процессе освоения ОПОП ВО**

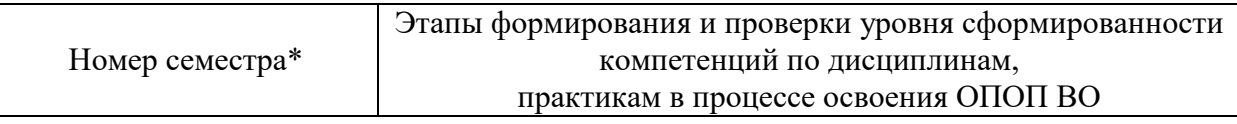

ПК-1 способность проводить обследование организаций, выявлять информационные потребности пользователей, формировать требования к информационной системе

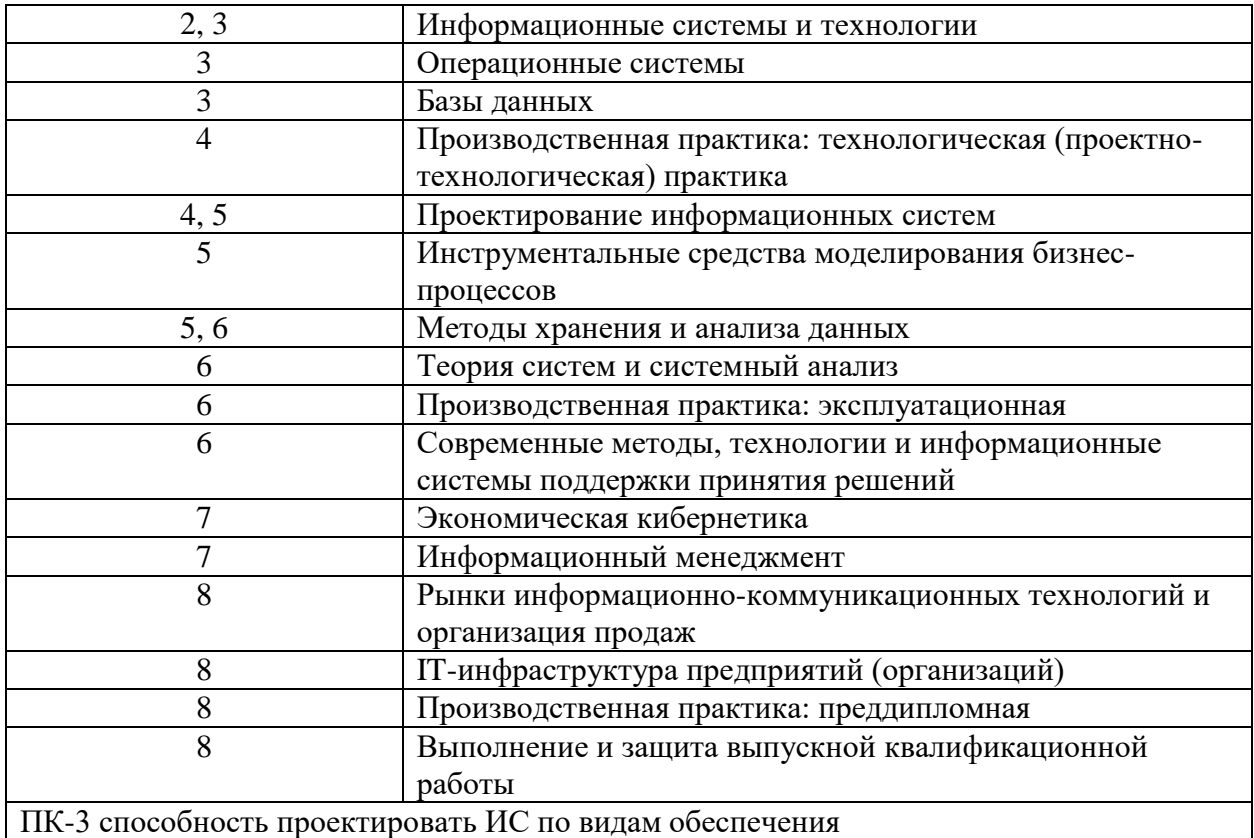

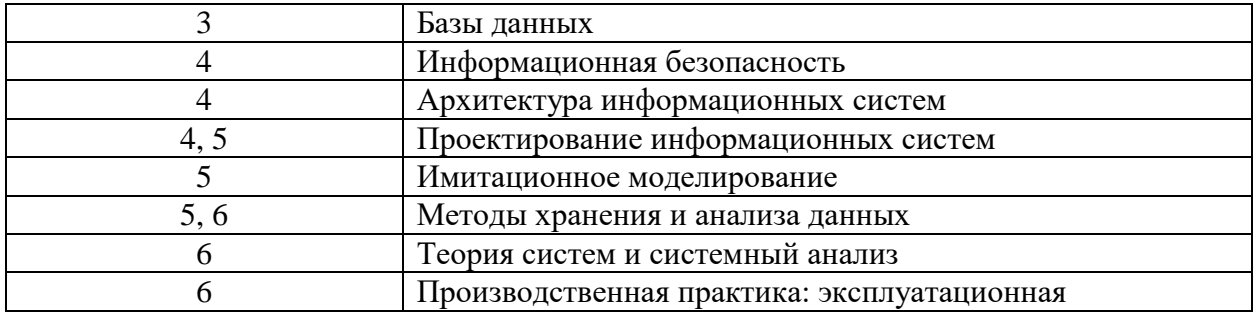

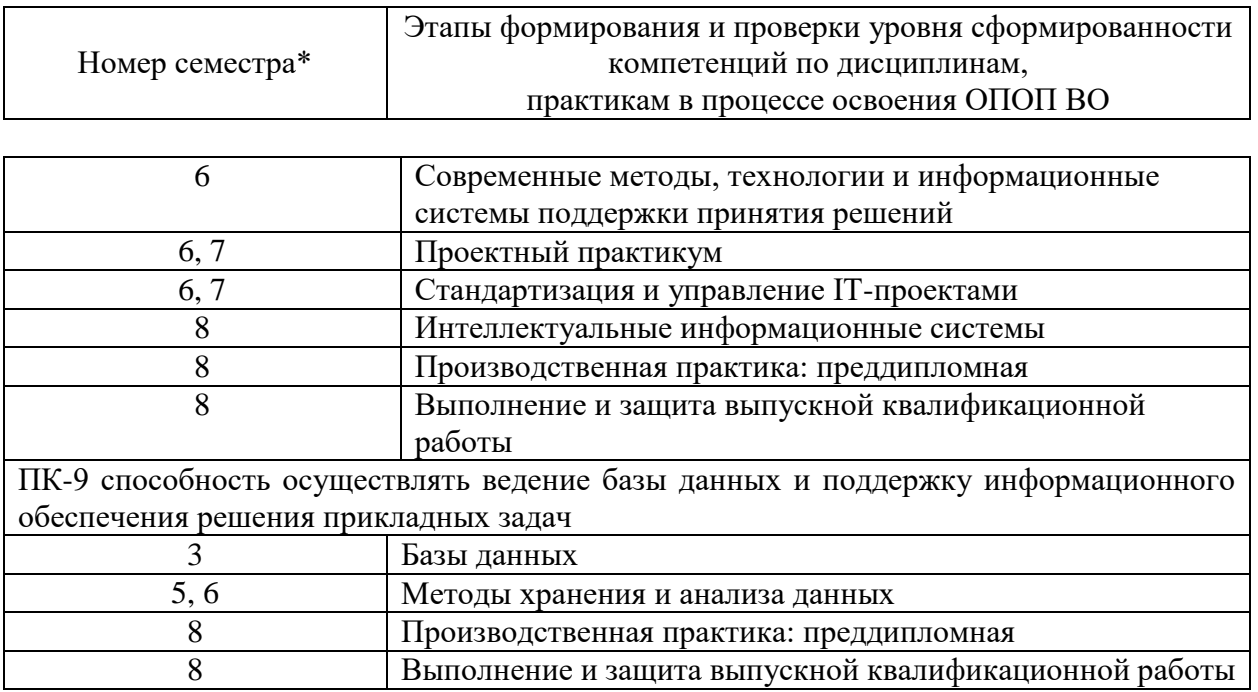

\* номер семестра соответствует этапу формирования компетенции

### **7.2 Описание показателей и критериев оценивания компетенций на различных этапах их формирования, описание шкалы оценивания**

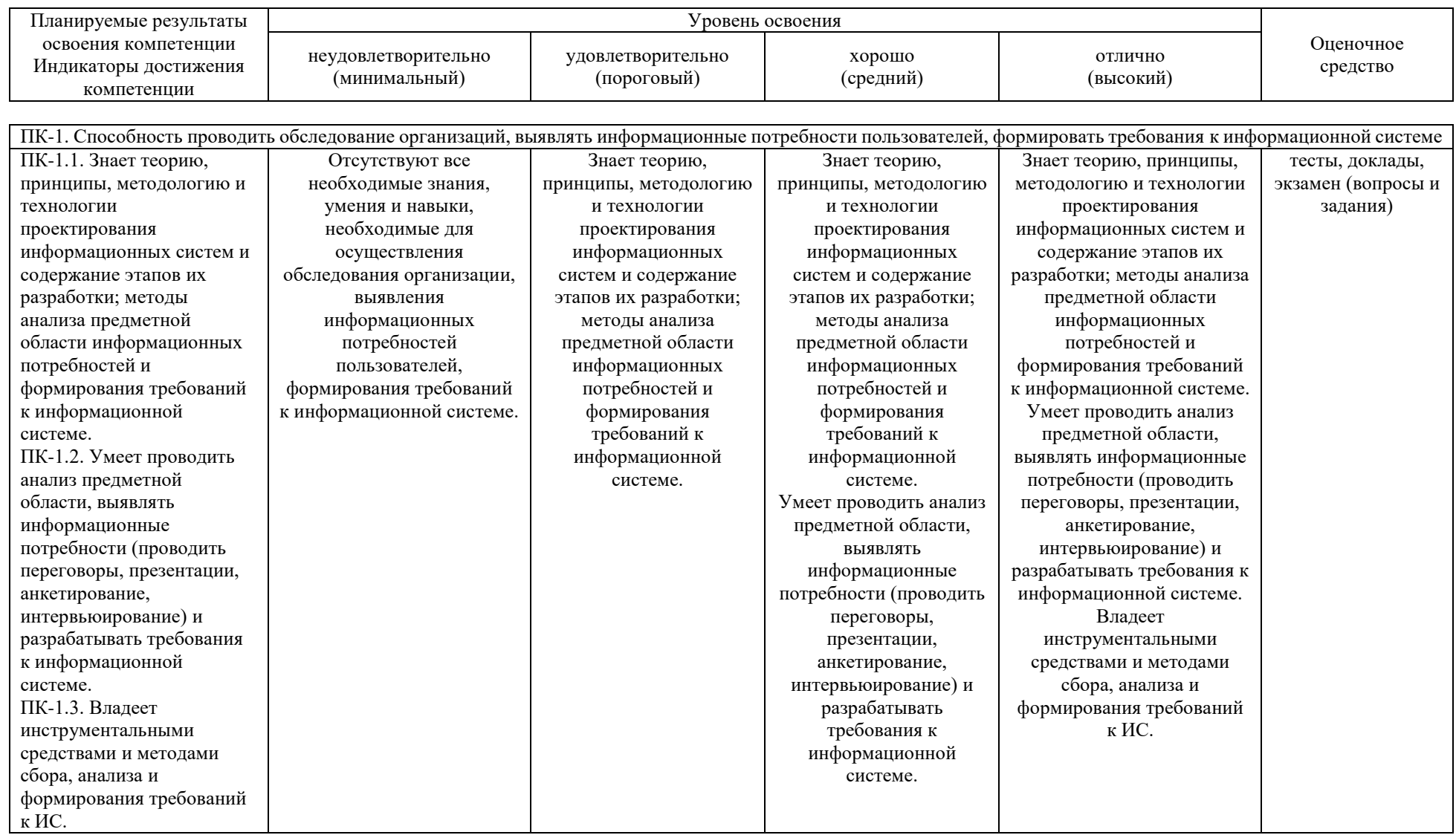

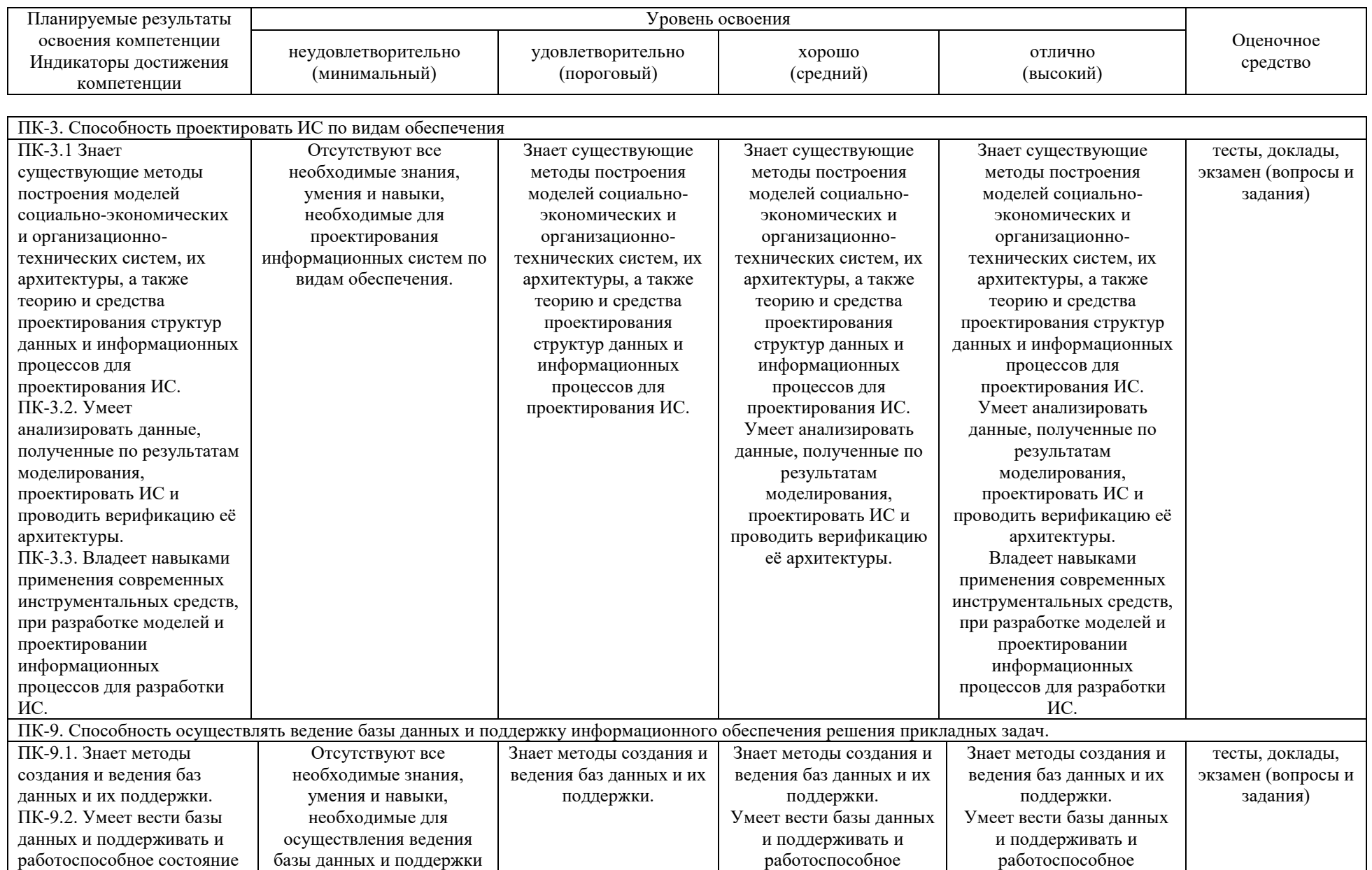

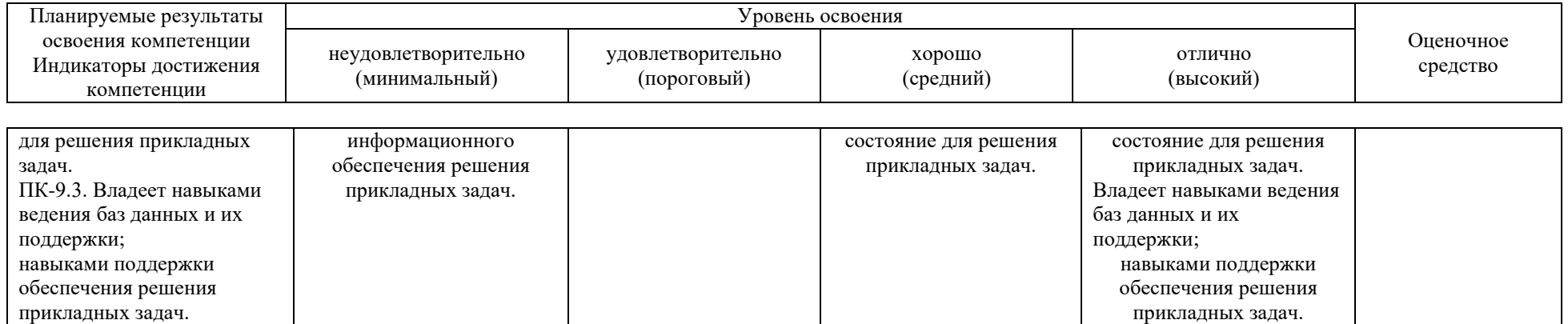

**7.3 Типовые контрольные задания или иные материалы, необходимые для оценки знаний, умений, навыков, характеризующих этапы формирования компетенций в процессе освоения ОПОП ВО**

#### **Тесты**  *Примеры тестов*

#### **ЗАДАНИЕ 1.**

Что из перечисленного позволяет UML, например, по отношению к програмным системам?

- Проектировать
- Разрабатывать
- **Документировать**
- **Внедрять**
- Визуализировать

UML позволяет описывать схему навигации экранов и взаимодействие пользовательских интерфейсов?

- $O$  Да
- HeT

Что является основным назначением диаграммы последовательности (sequence)?

- Показать возможные последовательности входящих данных при работе с классом
- © Показать объекты, которые непосредственно участвуют во взаимодействии.
- Показать последовательно все основные ассоциации между объектами
- Показать динамику взаимодействия объектов во времени

Среди отношений UML отсутствуют (укажите все варианты):

- В Зависимости
- **В** Ассоциации
- Уточнения
- **Обобщения**
- **В Реализации**

#### Какие отношения могут быть между актерами?

- □ Обобщения
- **В Реализации**
- **Ассоциации**
- **В Зависимости**

#### Какие базовые компоненты диаграмы последовательности? (Use Case Diagram)

- Прецедент
- **В Актёр**
- □ Компонента
- □ Пакет
- **Рамки системы**

Для чего предназначен UML? (укажите все верные варианты)

- П Для визуализации объектно-ориентированных систем
- П Для визуализации бизнес-процессов
- Для моделирования сущностей и их взаимосвязей
- П Для визуального моделирования и проектирования различных систем в ключе объектно-ориентированных концепций
- **Для визуального программирования**

Можно ли с помощью UML описывать бизнес-процессы?

- © Да, один из канонических типов диаграмм предназначен для описания бизнес-процессов
- **По стандарту**, нет
- Можно с помощью определенного расширения, допускаемого стандартом

Выберите из перечисленных диаграмм предназначенные для описания структуры:

- Диаграмма вариантов использования (use cases)
- □ Диаграмма классов (classes)
- Диаграмма состояний (state-charts)
- П Диаграмма последовательности (sequence)
- Диаграмма деятельности (activity)
- □ Диаграмма компонентов (components)
- Диаграмма кооперации (collaboration)
- Диаграмма развертывания (deployment)

Какая из перечисленных диаграмм является наиболее абстрактной?

- Диаграмма компонентов (component)
- Диаграмма классов (class)
- Диаграмма вариантов использования (use case)
- © Диаграмма последовательности (sequence)
- © Диаграмма высокоуровневой архитектуры (architecture)

Что из перечисленного является элементом диаграммы вариантов использования (use case diagram)?

- **Область (area)**
- Вариант использования (use case)  $\Box$
- **Примечание (note)**
- OTHOШение (relationship)
- AKTep (actor)

### **Доклады** *Темы докладов*

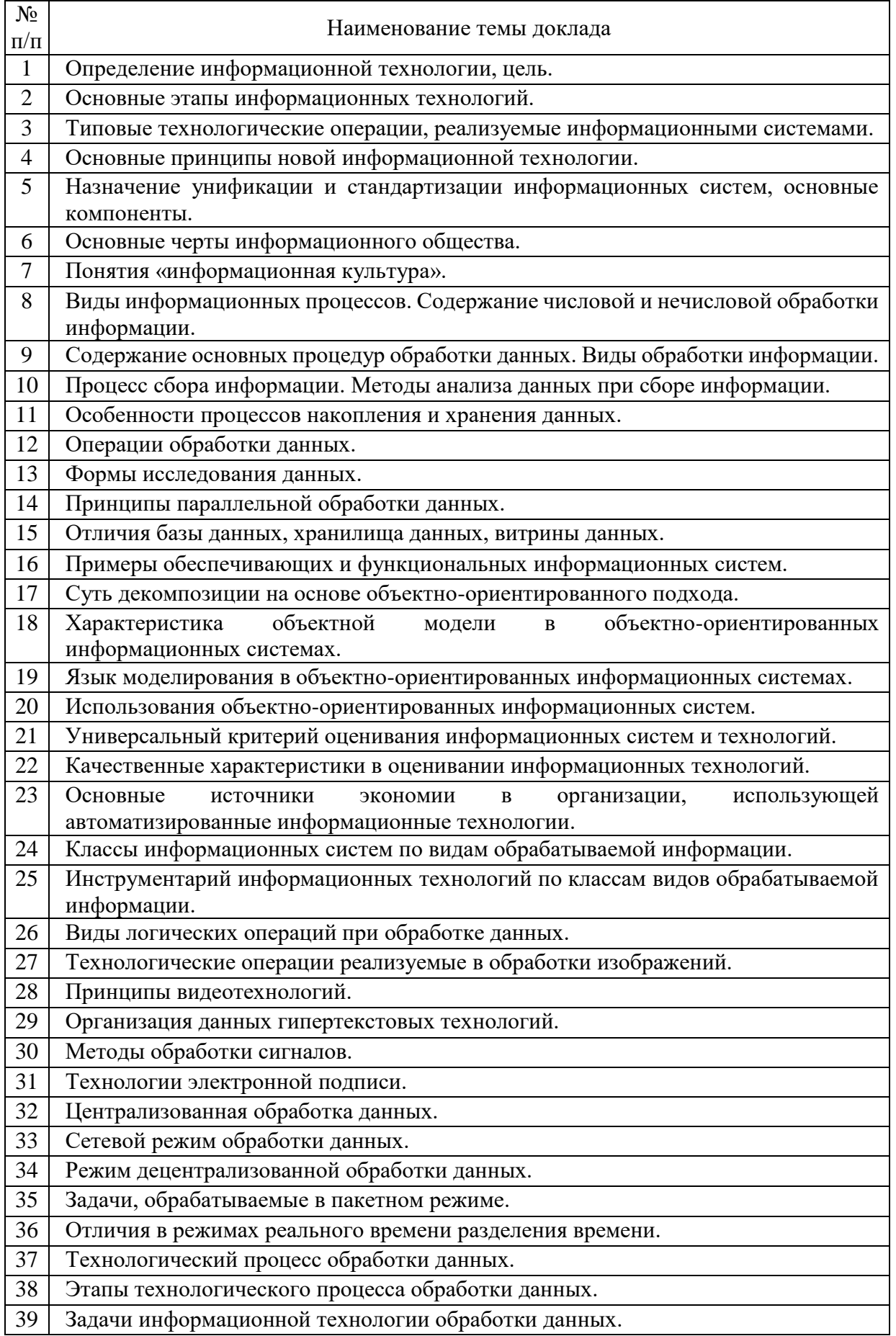

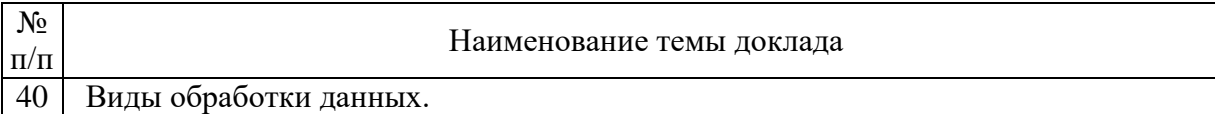

### **Курсовые проекты**

### *Темы курсовых проектов*

- 1. Разработка программного обеспечения
- 2. Разработка системы поиска и работы с клиентами
- 3. Разработка системы учета продаж товаров
- 4. Разработка системы учета закупок для предприятия
- 5. Разработка системы учета заявок для фирмы
- 6. Разработка системы анализа продаж для сети магазинов
- 7. Разработка системы учета выполненных работ
- 8. Разработка системы управления договорными отношениями с клиентами предприятия

9. Разработка системы управления заказами покупателей предприятия

- 10. Разработка системы учета туристических потоков
- 11. Разработка системы расчета с поставщиками
- 12. Разработка системы взаимодействия с корпоративными клиентами

13. Разработка системы управления кассовыми операциями в предприятии

14. Разработка системы управления взаиморасчетами с клиентами предприятия

15. Разработка системы управления запасами в предприятии

16. Разработка системы управления основными средствами предприятия

17. Разработка системы управления автотранспортом предприятия

18. Разработка системы управления расчетами с подотчетными лицами предприятия

19. Разработка системы управления материальными ценностями предприятия

20. Разработка системы управления затратами в предприятии

21. Разработка системы управления расчетами с сотрудниками предприятия

22. Разработка системы управления производством в предприятии

- 23. Разработка системы управления офисной техникой в предприятии
- 24. Разработка системы получения прогноза

25. Разработка системы управления онлайн-заказами предприятия

Перечисленные темы курсовых проектов носят общий характер и отражают лишь направление проектирования. Обучающийся выбирает конкретную тему исходя из собственных предпочтений, аргументируя выбор актуальностью направления деятельности, наличия рыночной ниши для производства продукта (оказания услуг), необходимостью реализации проекта с целью повышения эффективности функционирования предприятия т. д.

#### **Экзамен**

### **ПК-1 – способен проводить обследование организаций, выявлять информационные потребности пользователей, формировать требования к информационной системе**

#### *Вопросы к экзамену (5 семестр)*

1. Назначение и функции инструментальных средств информационных систем.

2. Программные, программно-аппаратные и аппаратные средства информационных систем.

3. Базовые и прикладные программные средства информационных систем: операционные системы, языки программирования, программные среды, системы управления базами данных.

4. Средства операционных систем для управления процессами и потоками в информационных системах.

5. Языки программирования, классификация, характеристика, грамматики языков программирования, области применения.

6. Программные среды, классификация, характеристика .

7. Современные технологии и библиотеки разработки информационных систем

8. Определение Case-средств. Характерные особенности Caseсредств. Компоненты Case-средств. Классификация Case-средств.

9. Оценка и выбор CASE-средств

10. Влияние ИС на создание Case средств.

11. CASE-технологии: достоинства, недостатки, эффективность, проблемы, выгоды.

12. CASE-средства. Общая характеристика и классификация.

### *Вопросы к экзамену (6 семестр)*

1. Понятия критической и некритической работ.

- 2. Понятие критического пути.
- 3. Понятие руководство проектом
- 4. Какие задачи решаются в ходе управления проектом?
- 5. Понятие методов сетевое планирование и управление.
- 6. Понятие вершинного графа. Понятие стрелочного графа.
- 7. Характеристика MS Project.

8. Понятие задачи (работы, операции) и её характеристики. Понятие вехи (контрольной точки) и способы её задания.

9. Понятие графика (диаграмма) Гантта и его характеристика. Достоинства диаграммы Гантта.

10. Виды резервов времени и их характеристика.

11. Понятие иерархии операций в проекте и его характеристика. Достоинства иерархии. Способы и механизмы задания иерархии.

- 12. Виды связей и их характеристика.
- 13. Понятия задержки и опережения.
- 14. Способы и механизмы задания связей и их редактирование.

15. Понятие длительности. Виды длительностей, их характеристика и способы задания.

16. Понятие ресурсного планирования проекта. Что позволяет оценить

#### *Практические задания для экзамена*

Задана схема данных предметной области:

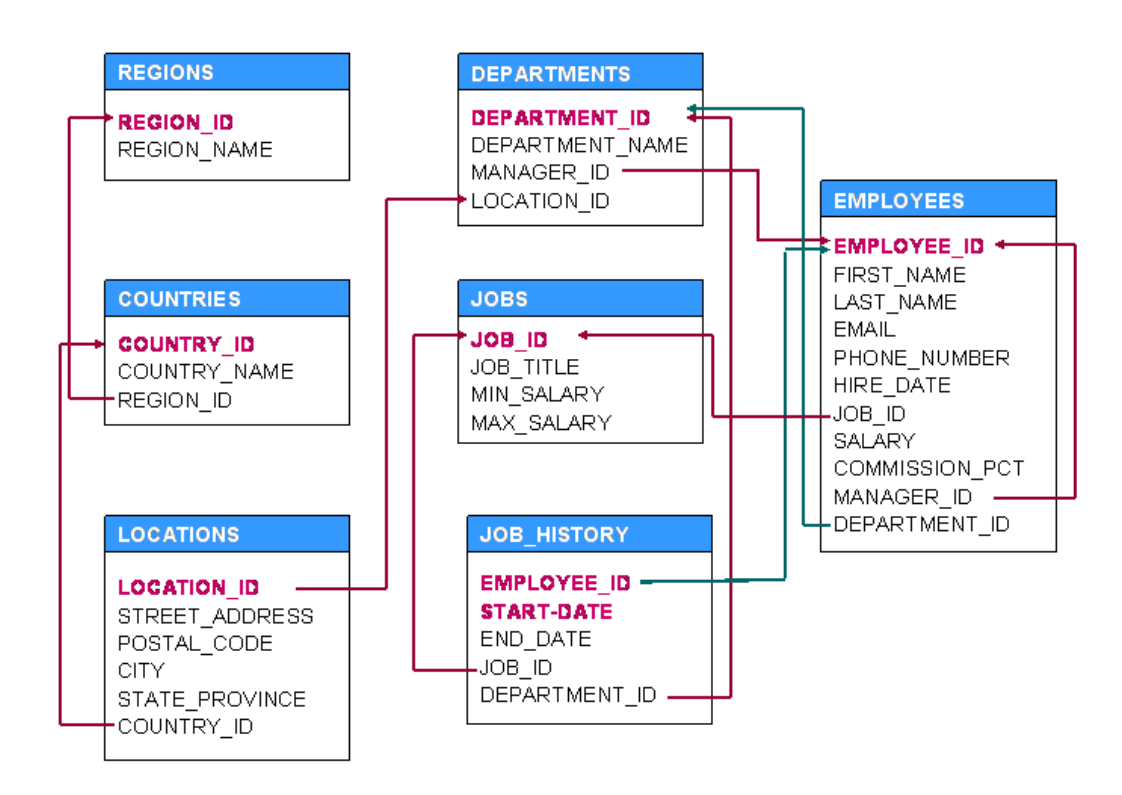

*Задание 1.* Таблица Employees. Получить список с информацией обо всех сотрудниках

*Задание 2.* Таблица Employees. Получить список всех сотрудников с именем 'David'

*Задание 3.* Таблица Employees. Получить список всех сотрудников с job\_id равным 'IT\_PROG'

*Задание 4.* Таблица Employees. Получить список всех сотрудников из 50го отдела (department\_id) с зарплатой(salary), большей 4000

*Задание 5.* Таблица Employees. Получить список всех сотрудников из 20го и из 30го отдела (department\_id)

*Задание 6.* Таблица Employees. Получить список всех сотрудников у которых последняя буква в имени равна 'a'

*Задание 7.* Таблица Employees. Получить список всех сотрудников из 50го и из 80го отдела (department\_id) у которых есть бонус (значение в колонке commission\_pct не пустое)

*Задание 8.* Таблица Employees. Получить список всех сотрудников у которых в имени содержатся минимум 2 буквы 'n'

*Задание 9.* Таблица Employees. Получить список всех сотрудников у которых длина имени больше 4 букв

*Задание 10.* Таблица Employees. Получить список всех сотрудников у которых зарплата находится в промежутке от 8000 до 9000 (включительно)

*Задание 11.* Таблица Employees. Получить список всех сотрудников у которых в имени содержится символ '%'

*Задание 12.* Таблица Employees. Получить список всех ID менеджеров

*Задание 13.* Таблица Employees. Получить список работников с их позициями в формате: Donald(sh\_clerk)

*Задание 14.* Таблица Employees, Departaments, Locations, Countries, Regions. Получить список регионов и количество сотрудников в каждом регионе.

*Задание 15.* Таблица Employees, Departaments, Locations, Countries, Regions. Получить детальную информацию о каждом сотруднике: First\_name, Last\_name, Departament, Job, Street, Country, Region

*Задание 16.* Таблица Employees. Показать всех менеджеров, которые имеют в подчинении больше 6ти сотрудников

*Задание 17* Таблица Employees. Показать всех сотрудников, которые ни кому не подчиняются

**Задание 18.** Таблица Employees, Job history. В таблице Employee хранятся все сотрудники. В таблице Job\_history хранятся сотрудники, которые покинули компанию. Получить репорт о всех сотрудниках и о его статусе в компании (Работает или покинул компанию с датой ухода). Пример:

first\_name | status Jennifer | Left the company at 31 of December, 2006 Clara | Currently Working

*Задание 19.* Таблица Employees, Departaments, Locations, Countries, Regions. Получить список сотрудников, которые живут в Europe (region\_name)

*Задание 20.* Таблица Employees, Departaments. Показать все департаменты, в которых работают больше 30ти сотрудников

*Задание 21.* Таблица Employees, Departaments. Показать всех сотрудников, которые не состоят ни в одном департаменте.

*Задание 22.* Таблица Employees, Departaments. Показать все департаменты, в которых нет ни одного сотрудника.

*Задание 23.* Таблица Employees. Показать всех сотрудников, у которых нет ни кого в подчинении.

*Задание 24.* Таблица Employees, Jobs, Departaments. Показать сотрудников в формате: First\_name, Job\_title, Department\_name. Пример:

First\_name | Job\_title | Department\_name Donald | Shipping | Clerk Shipping

*Задание 25.* Таблица Employees. Получить список сотрудников менеджеры, которых устроились на работу в 2005ом году, но при это сами эти работники устроились на работу до 2005 года.

*Задание 26.* Таблица Employees. Получить список сотрудников менеджеры, которые устроились на работу в январе месяце любого года и длина job\_title этих сотрудников больше 15ти символов.

### **ПК-3 – способен проектировать ИС по видам обеспечения**

#### *Вопросы к экзамену (5 семестр)*

- 1. Определение потребностей в CASE-средствах.
- 2. Анализ возможностей организации.
- 3. Определение организационных потребностей.
- 4. Анализ рынка CASE-средств.
- 5. Определение критериев успешного внедрения.
- 6. Разработка стратегии внедрения CASE-средств.
- 7. Оценка и выбор CASE-средств.
- 8. Общие сведения оценки и выбора.
- 9. Процесс оценки CASE-средств.
- 10. Процесс выбора CASE-средств.

11. Критерии оценки и выбора (надежность, простота использования, эффективность, сопровождаемость, переносимость, общие критерии).

12. Переход к практическому использованию CASE-средств.

### *Вопросы к экзамену (6 семестр)*

1. Основные походы при ресурсном планировании и их характеристика. Понятиями сетевого планирования и управления опишите каждый из подходов.

2. Понятия: объём ресурса, объём назначения, календарь ресурса.

3. Таблица ресурсов и её возможности

- 4. Понятие перегрузки ресурса и способы определения
- 5. Причины возникновения перегрузки и способы её устранения

6. Возможности MS Project по финансовому управлению проектами и типы задач, которые могут быть решены с его помощью.

7. Как связаны продолжительность операции, ее трудоемкость и количество еди¬ниц ресурса?

8. Виды форм в MS Project и их краткая характеристика.

- 9. Форма «Использование ресурсов» и её основные достоинства
- 10. Форма «Использование задач» и её основные достоинства

11. Форма «График ресурсов» и её возможности по визуализации распределения ресурса

- 12. Форма «Сетевой график» и её характеристика.
- 13. Основные возможности Project Expert и их краткая характеристика.

14. Краткая характеристика метода оценки запасов по ценам первых закупок (FIFO) (Справка раздела «Компания» модуля «Банк. Система учёта»)

15. Краткая характеристика метода оценки запасов по ценам последних закупок (LIFO)

16. Краткая характеристика метода оценки запасов "по среднему".

### *Практические задания для экзамена*

*Задание 1.* Построить календарный план (диаграмма Гантта)

- задание задач;
- их длительности;
- связей;
- задания Конца веха;
- задания Начала структура;
- вывод информационной таблицы о резервах времени;
- вывод на диаграмме Гантта критического пути.

*Задание 2.* В вершинах графах работы проекта представляются узлами (вершинами), а их взаимосвязь отображается с помощью стрелок.

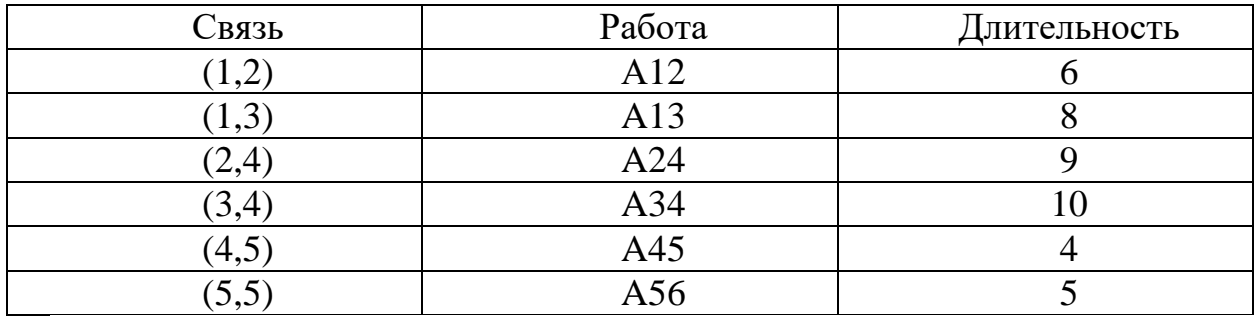

Выполнить переход стрелочного представления сети к вершинному графу для примера из самостоятельной работы.

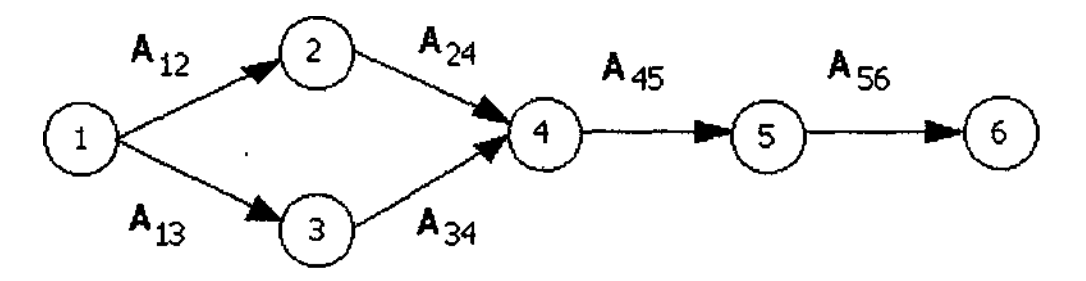

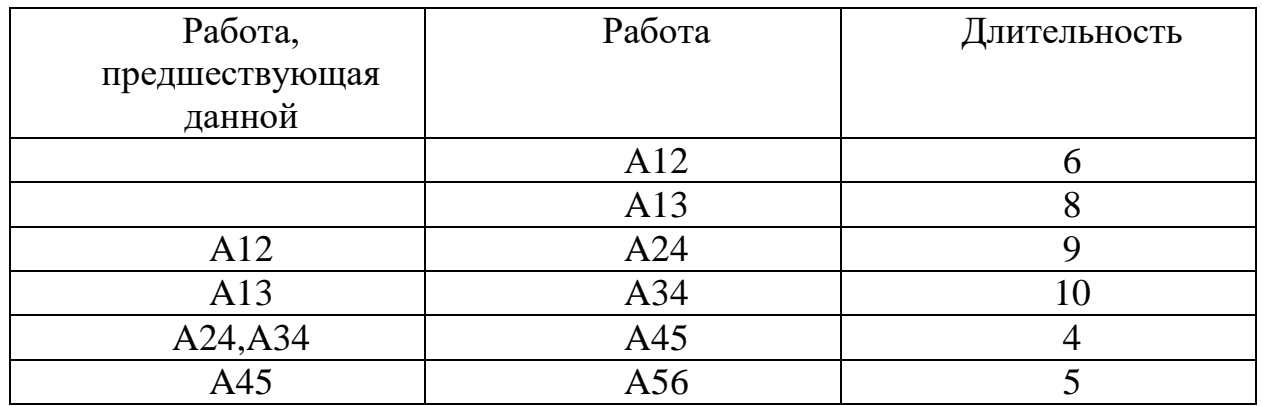

*Задание 3.* Создать новый проект. Ввод исходных данных. Работа с разделом «Проект».

1. Диалог «Заголовок». В этом диалоге отображается информация, введенная при создании проекта (в диалоге "Новый проект").

2. Диалог «Список продуктов». В диалоге "Список продуктов" вводится полный перечень продуктов или услуг предприятия, реализующего проект, с указанием единицы измерения, даты начала продаж по каждому наименованию.

2.1. Наименование. Введите наименование первого продукта, производимого на Вашем предприятии. Ед.изм. Единица измерения должна соответствовать введенному наименованию продукта. Начало продаж (календарная дата начала операций по сбыту продукции данного наименования). В конкретной задаче дата начало продаж отстоит от даты начала проекта на 2 мес.

2.2. Повторите данную операцию для других 5-7 видов продукции.

3. Диалог «Отображение данных». В карточке «Масштаб» установить флажок «данные показывать по месяцам» за год. (Настройки карточек «Итоговые таблицы», «Таблицы Кэш-фло» оставить без изменений).

4. Диалог «Настройка расчета».

4.1. Карточка «Ставка дисконтирования». Для учебного примера ставка дисконтирования принимается равной 0.

4.2. Карточка «Детализация». Установите флажок «Разнесение издержек». Флажок "Разнесение издержек" определяет необходимость расчета доходов подразделений компании. Данные, необходимые для расчета, вводятся в диалоге "Разнесение издержек". Этот диалог не доступен, если флажок снят.

4.3. Карточка «Показатели эффективности». Настройки остаются без изменений.

5. Диалог «Текстовое описание». В данном диалоге заполните раздел «Общее описание». (Название предприятия, Дата создания, Адрес, Руководители предприятия).

*Задание 4.* Работа с разделом «Компания»

1. Ознакомьтесь с содержимым раздела справочной системы «Компания».

2. Диалог «Стартовый баланс». При построении описания начальных условий предполагаем, что для реализации проекта создается новая компания, имеющая "нулевой" стартовый баланс. (В этом случае вновь создаваемые активы компании описываются в разделе "Инвестиционный план").

3. Диалог «Банк. Система учета». Финансовый год начинается в январе. Принцип учета запасов – FIFO. (Себестоимость товаров, приобретенных, в первую очередь, должна быть отнесена к товарам, проданным в первую очередь; Себестоимость товаров на конец периода, относится к последним покупкам, а себестоимость реализованных товаров соотносится с более ранними покупками).

4. Диалог «Структура компании». Постройте структуру компании. В неё будет 3 подразделения. Каждое подразделение выпускает 3-4 вида продукции из списка в равном соотношении.

5. Диалог «Текстовое описание». В данном диалоге заполните все разделы: «Общая информация», «Продукты и услуги», «Исследования и реализация» - задание на самостоятельную работу (подберите материал)

*Задание 5.* Работа с разделом «Окружение»

1. Ознакомьтесь с содержимым раздела справочной системы «Окружение».

2. Диалог «Валюта». Установите основную валюту в рублях, единица измерения – 1.Вторая валюта для расчетов на внешнем рынке не используется.

3. Диалог «Учетная ставка». В учебном примере ставка рефинансирования не устанавливается, т.к. предполагается использование при реализации проекта только собственных средств.

4. Диалог «Инфляция».

4.1. Снимите значок: «Использовать для всех объектов». Установите значок «Ежемесячные значения».

4.2. Установите для объектов: «Сбыт», «Прямые издержки», «Общие издержки» следующие уровни инфляции: 1, 2, 4, 5, 6; 10, 11, 12, 13, 14; 21, 22, 23, 24, 25. Постройте график инфляции этих трех объектов. Отформатируйте его по своему усмотрению. График обязательно покажите преподавателю.

4.3. Установите флажок: «Использовать для всех объектов». Снимите значок «Ежемесячные значения». Установите для любого объекта значение инфляции равное 0. Т.к. при анализе результатов проекта необходимо будет проследить методику формирования отчета о прибылях и убытках, то в учебном примере инфляционными процессами пренебрегаем. Т.е. проект условно реализуется в течение дня.

5. Диалог «Налоги». В основном диалоговом окне модуля "Налоги" имеются возможности установки параметров каждого вида стандартных налогов из набора, представленного в начальной настройке программы, удаления любого из них или добавления нового, а также формирования специальных условий начисления и выплат для нестандартных налогов.

5.1. Из предлагаемой модели налогового окружения проекта удалите следующие налоги: Выплаты в пенсионный фонд, выплаты в ФСС, ФЗ, ФОМС, транспортный налог, налог на образование, отчисление в жилфонд.

5.2. Налог на пользование автодорог установить равным 1%.

5.3. Добавить Единый социальный налог в размере 35,6%. Налогооблагаемая база – Зарплата, Периодичность выплат – месяц.

Список налогов должен быть следующим:

- Налог на прибыль  $-35\%$
- $\bullet$  H<sub>JIC</sub>  $-20\%$
- $\bullet$  Налог на имущество 2%
- Налог на использование автодорог  $1\%$
- Единый соц. налог  $35.6\%$

Проверьте на соответствие.

6. Диалог «Текстовое описание». В данном диалоге заполните все разделы: «Анализ окружающей среды», «Анализ рынка», «Конкуренция» задание на самостоятельную работу (подберите материал).

#### **ПК-9 – способен осуществлять ведение базы данных и поддержку информационного обеспечения решения прикладных задач**

### *Вопросы к экзамену (5 семестр)*

- 1. Разработка плана перехода.
- 2. Реализация плана перехода.
- 3. Действия, выполняемые в процессе перехода.
- 4. Оценка результатов перехода.
- 5. Характеристики CASE-средств.

6. Системы пакетной обработки, системы разделения времени, системы реального времени.

7. Мультипрограммная и мультипроцессорная обработка данных.

8. Эффективность и требования, предъявляемые к операционным системам.

9. Совместимость и множественные прикладные среды.

10. Понятие процесса. Состояния процесса.

11. Планирование процессов в системах пакетной обработки.

### *Вопросы к экзамену (6 семестр)*

1. Графики производства и их краткая характеристика (Справка раздела «Операционный план» модуль «План производства. График Производства»)

2. Схема расчет дивидендов в программе MS Project Expert. (Справка раздела

3. «Финансирование» раздела «Акционерный капитал»)

4. Project Expert. Построение модели. Определение потребности в финансировании.

5. Project Expert. Разработка стратегии финансирования. Анализ финансовых результатов.

6. Project Expert. Формирование и печать отчета. Общая характеристика.

7. Project Expert. Разделы "Проект", "Результаты", "Компания", "Окружение" "Операционный план", "Инвестиционный план", "Финансирование", "Анализ проекта". Краткая характеристика.

8. Что такое Model Explorer?

- 9. Сколько вкладок имеет Model Explorer?
- 10. Что показывает вкладка Activities в Model Explorer?

11. Как информация отображает на вкладке Activities в Model Explorer?

12. Для чего служит вкладка Diagrams в Model Explorer?

13. Что показывается на вкладке Objects в Model Explorer?

14. Существует ли связь между вкладками Diagrams и Objects?

15. Алгоритм работы линейного клеточного автомата

16. Фазовый анализ в исследовании данных

17. Основы языка SQL. Использование реляционных и булевых операторов

18. Операторы определения и модификации данных в SQL. Создание таблицы

#### *Практические задания для экзамена*

#### *Задание 1.* **Применить алгоритмы методов нелинейной динамики. Необходимо провести:**

1. Анализ объекта моделирования, включая структурирование, с целью формирования перечня параметров и показателей моделей.

2. Выбор адекватного подхода и используемых математических методов моделирования.

3. Численную реализацию выбранных математических методов на базе конкретных исходных статистических данных.

4. Верификацию, т.е. логический анализ модели и результатов методов моделирования.

5. Валидацию используемых методов, включая оценку погрешности.

6. Сравнительный анализ полученных результатов.

7. Разработку программного обеспечения, реализующего алгоритм метода нелинейной динамики.

#### **7.4 Методические материалы, определяющие процедуры оценивания знаний, умений, навыков характеризующих этапы формирования компетенций**

#### **Критерии оценки знаний обучающихся при проведении тестирования:**

Оценка «отлично» выставляется при условии правильного ответа обучающегося не менее чем 85 % тестовых заданий;

Оценка «хорошо» выставляется при условии правильного ответа обучающегося не менее чем 70 % тестовых заданий;

Оценка «удовлетворительно» выставляется при условии правильного ответа обучающегося не менее 51 %;

Оценка «неудовлетворительно» выставляется при условии правильного ответа обучающегося менее чем на 50 % тестовых заданий.

**Критерии оценки доклада:** новизна текста, обоснованность выбора источников литературы, степень раскрытия сущности вопроса, соблюдения требований к оформлению.

Оценка «отлично» – выполнены все требования к написанию доклада: обозначена проблема и обоснована её актуальность; сделан анализ различных точек зрения на рассматриваемую проблему и логично изложена собственная позиция; сформулированы выводы, тема раскрыта полностью, выдержан объём; соблюдены требования к внешнему оформлению.

Оценка «хорошо» – основные требования к докладу выполнены, но при этом допущены недочёты. В частности, имеются неточности в изложении материала; отсутствует логическая последовательность в суждениях; не выдержан объём доклада; имеются упущения в оформлении.

Оценка «удовлетворительно» – имеются существенные отступления от требований к реферированию. В частности: тема освещена лишь частично; допущены фактические ошибки в содержании доклада; отсутствуют выводы.

Оценка «неудовлетворительно» – тема доклада не раскрыта, обнаруживается существенное непонимание проблемы или доклад не представлен вовсе.

#### **Критерии оценки курсовых проектов.**

Оценка «отлично» выставляется за курсовой проект, который носит исследовательский характер, имеет грамотно изложенный теоретический раздел, характеризуется логичным и последовательным изложением материала с соответствующими выводами и обоснованными предложениями по практическому применению результатов исследования.

Оценка «хорошо» выставляется за работу, которая носит исследовательский характер, имеет грамотно изложенный теоретический раздел, характеризуется логичным и последовательным изложением материала, однако имеет не вполне обоснованные выводы и не имеет предложений по практическому применению результатов исследования.

Оценка «удовлетворительно» выставляется за работу, которая носит в большей степени описательный, а не исследовательский характер. Работа имеет теоретический раздел, базируется на практическом материале, но характеризуется непоследовательностью в изложения материала.

Оценка «неудовлетворительно» выставляется за работу, которая не носит исследовательского характера и не отвечает требованиям, изложенным в учебно-методических указаниях по выполнению курсовых работ.

#### **Критерии оценки на экзамене**

Оценка «отлично» выставляется обучающемуся, который обладает всесторонними, систематизированными и глубокими знаниями материала учебной программы, умеет свободно выполнять задания, предусмотренные учебной программой, усвоил основную и ознакомился с дополнительной литературой, рекомендованной учебной программой. Как правило, оценка «отлично» выставляется обучающемуся усвоившему взаимосвязь основных положений и понятий дисциплины в их значении для приобретаемой специальности, проявившему творческие способности в понимании, изложении и использовании учебного материала, правильно обосновывающему принятые решения, владеющему разносторонними навыками и приемами выполнения практических работ.

Оценка «хорошо» выставляется обучающемуся, обнаружившему полное знание материала учебной программы, успешно выполняющему предусмотренные учебной программой задания, усвоившему материал основной литературы, рекомендованной учебной программой. Как правило, оценка «хорошо» выставляется обучающемуся, показавшему систематизированный характер знаний по дисциплине, способному к самостоятельному пополнению знаний в ходе дальнейшей учебной и профессиональной деятельности, правильно применяющему теоретические положения при решении практических вопросов и задач, владеющему необходимыми навыками и приемами выполнения практических работ.

Оценка «удовлетворительно» выставляется обучающемуся, который показал знание основного материала учебной программы в объеме, достаточном и необходимым для дальнейшей учебы и предстоящей работы по специальности, справился с выполнением заданий, предусмотренных учебной программой, знаком с основной литературой, рекомендованной учебной программой. Как правило, оценка «удовлетворительно» выставляется обучающемуся, допустившему погрешности в ответах на экзамене или выполнении экзаменационных заданий, но обладающему необходимыми знаниями под руководством преподавателя для устранения этих погрешностей, нарушающему последовательность в изложении учебного материала и испытывающему затруднения при выполнении практических работ.

Оценка «неудовлетворительно» выставляется обучающемуся, не знающему основной части материала учебной программы, допускающему принципиальные ошибки в выполнении предусмотренных учебной программой заданий, неуверенно с большими затруднениями выполняющему практические работы. Как правило, оценка «неудовлетворительно» выставляется обучающемуся, который не может продолжить обучение или приступить к деятельности по специальности по окончании университета без дополнительных занятий по соответствующей дисциплине.

Контроль освоения дисциплины проводится в соответствии с Пл КубГАУ 2.5.1 Текущий контроль успеваемости и промежуточная аттестация обучающихся.

### **8 Перечень основной и дополнительной учебной литературы**

Основная литература:

1. Методы хранения и анализа данных : учеб. пособие / А. М. Кумратова, И. И. Василенко. – Краснодар : КубГАУ, 2021. – 183 с. Режим доступа:<https://edu.kubsau.ru/mod/resource/view.php?id=9850>

2. Золотов С.Ю. Проектирование информационных систем [Электронный ресурс]: учебное пособие/ Золотов С.Ю.— Электрон. текстовые данные.— Томск: Томский государственный университет систем управления и радиоэлектроники, Эль Контент, 2013.— 88 c.— Режим доступа: <http://www.iprbookshop.ru/13965>

3. Лягинова О.Ю. Разработка схем и диаграмм в Microsoft Visio 2010 [Электронный ресурс]/ Лягинова О.Ю.— Электрон. текстовые данные.— М.: Интернет-Университет Информационных Технологий (ИНТУИТ), 2016.— 127 c.— Режим доступа:<http://www.iprbookshop.ru/39566>

4. Магазанник В.Д. Человеко-компьютерное взаимодействие [Электронный ресурс]: учебное пособие/ Магазанник В.Д.— Электрон. текстовые данные.— М.: Логос, Университетская книга, 2011.— 256 c.— Режим доступа:<http://www.iprbookshop.ru/9113>

Дополнительная учебная литература

1. Гриценко Ю.Б. Операционные системы. Часть 1 [Электронный ресурс]: учебное пособие/ Гриценко Ю.Б.— Электрон. текстовые данные.— Томск: Томский государственный университет систем управления и радиоэлектроники, 2009.— 187 c.— Режим доступа: <http://www.iprbookshop.ru/13952>

2. Проектирование информационных систем. Часть II [Электронный ресурс]: практикум. ООП 351400 — «Прикладная информатика (в менеджменте)». Курс III, семестр 6, очная форма обучения/ — Электрон. текстовые данные.— М.: Московский городской педагогический университет, 2011.— 68 c.— Режим доступа:<http://www.iprbookshop.ru/26574>

3. Гриценко Ю.Б. Операционные системы. Часть 2 [Электронный ресурс]: учебное пособие/ Гриценко Ю.Б.— Электрон. текстовые данные.— Томск: Томский государственный университет систем управления и радиоэлектроники, 2009.— 230 c.— Режим доступа: <http://www.iprbookshop.ru/13953>

## **9 Перечень ресурсов информационно-телекоммуникационной сети «Интернет»**

Перечень ЭБС

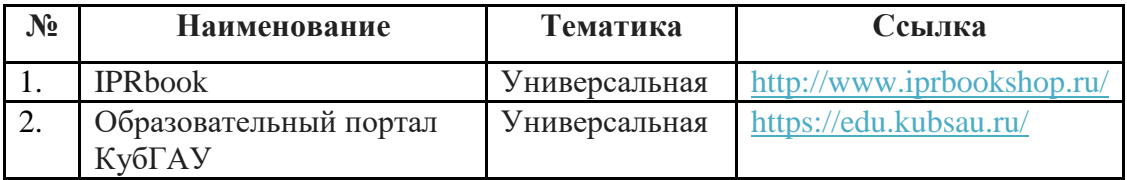

## **10 Методические указания для обучающихся по освоению дисциплины**

1. Методы хранения и анализа данных : учеб. пособие / А. М. Кумратова, И. И. Василенко. – Краснодар : КубГАУ, 2021. – 183 с. Режим доступа:<https://edu.kubsau.ru/mod/resource/view.php?id=9850>

2. Методы хранения и анализа данных : метод. указания к проведению лабораторных занятий для обучающихся по направлению подготовки 09.03.03 Прикладная информатика / сост. А. М. Кумратова. – Краснодар : КубГАУ, 2022. – 73 с.<https://edu.kubsau.ru/mod/resource/view.php?id=10820>

3. Методы хранения и анализа данных : метод. рекомендации к проведению лабораторных занятий для обучающихся по направлению подготовки 09.03.03 Прикладная информатика / сост. А. М. Кумратова. – Краснодар : Куб $\Gamma$ АУ, 2022. – 45 с. <https://edu.kubsau.ru/mod/resource/view.php?id=11918>

4. Методы хранения и анализа данных : метод. указания к проведению лабораторных занятий для обучающихся по направлению подготовки 09.03.03 Прикладная информатика. Ч. 2 / сост. А. М. Кумратова. – Краснодар : КубГАУ, 2022. – 45 с.<https://edu.kubsau.ru/mod/resource/view.php?id=11917>

5. Методы хранения и анализа данных : метод. указания к проведению лабораторных занятий для обучающихся по направлению подготовки 09.03.03 Прикладная информатика. Ч. 3 / сост. А. М. Кумратова. – Краснодар : КубГАУ, 2022. – 49 с.<https://edu.kubsau.ru/mod/resource/view.php?id=12408>

Контроль освоения дисциплины проводится в соответствии с Пл КубГАУ 2.5.1 «Текущий контроль успеваемости и промежуточная аттестация обучающихся», а также Пл КубГАУ 2.5.14 –«О порядке индивидуального учета результатов освоения обучающимися образовательных программ высшего образования и хранения в архивах информации об этих результатах».

# **11 Перечень информационных технологий, используемых при осуществлении образовательного процесса по дисциплине, включая перечень программного обеспечения и информационных справочных систем**

Информационные технологии, используемые при осуществлении образовательного процесса по дисциплине позволяют: обеспечить взаимодействие между участниками образовательного процесса, в том числе синхронное и (или) асинхронное взаимодействие посредством сети "Интернет"; фиксировать ход образовательного процесса, результатов промежуточной аттестации по дисциплине и результатов освоения образовательной программы; организовать процесс образования путем визуализации изучаемой информации посредством использования презентаций, учебных фильмов; контролировать результаты обучения на основе компьютерного тестирования.

### **Программное обеспечение:**

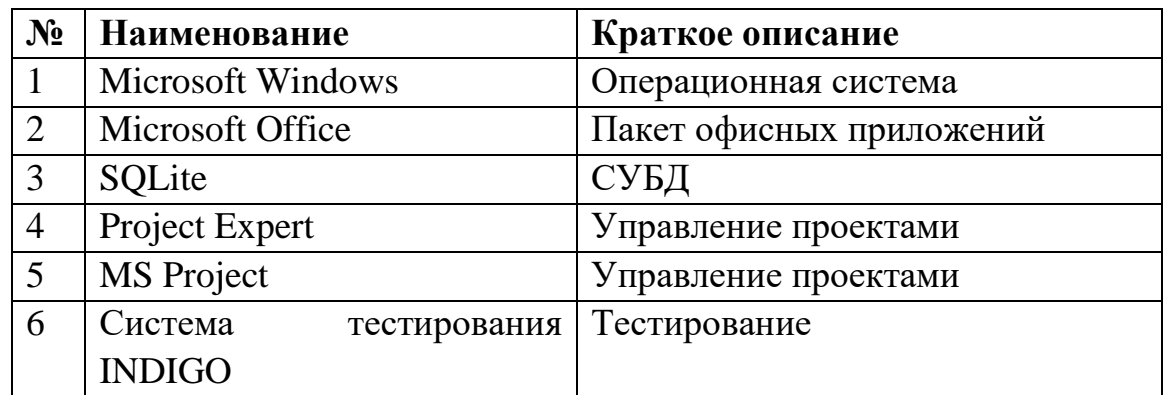

## **Перечень современных профессиональных баз данных, информационных справочных и поисковых систем**

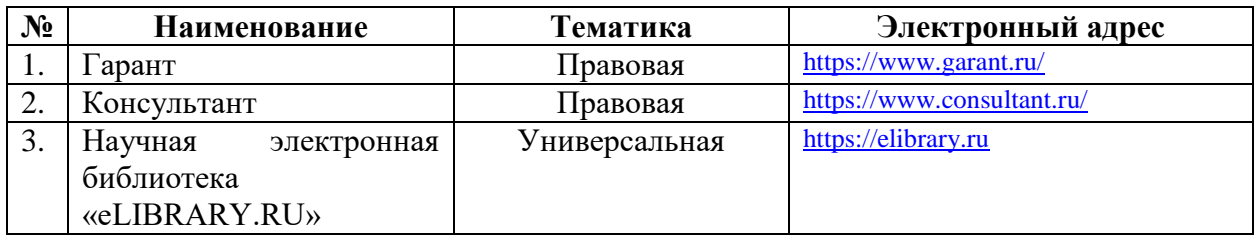

### **Доступ к сети Интернет и ЭИОС университета**

## **12 Материально-техническое обеспечение для обучения по дисциплине**

Планируемые помещения для проведения всех видов учебной деятельности

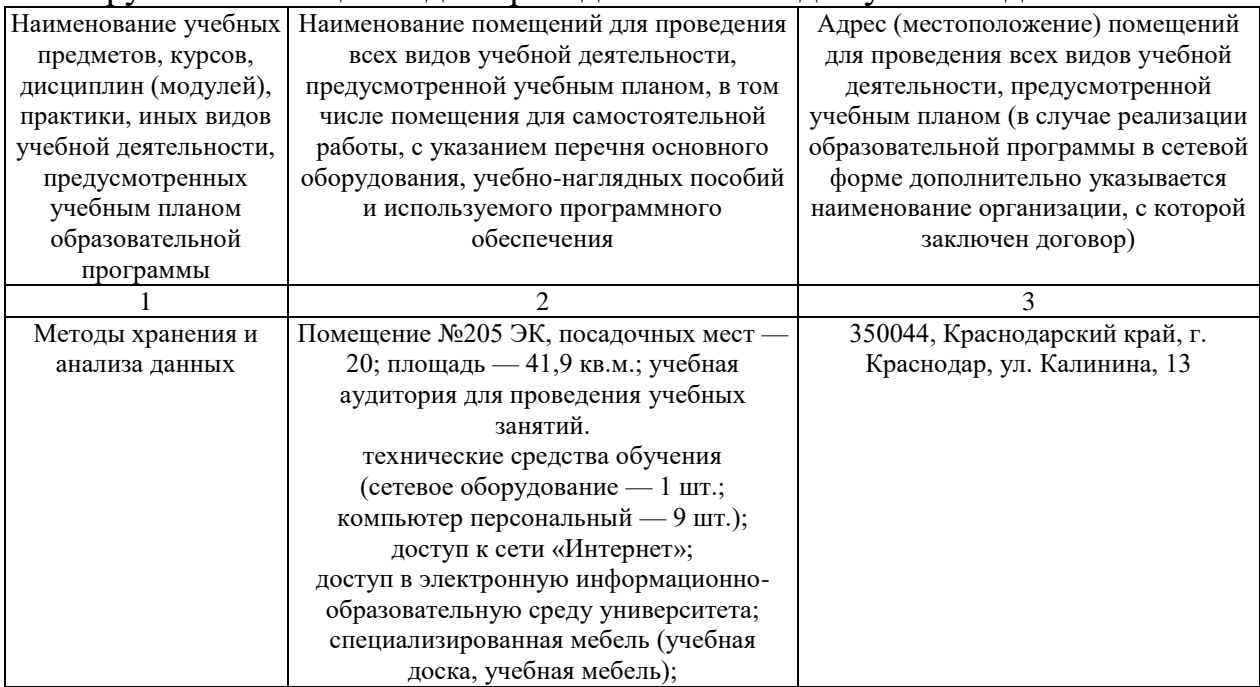

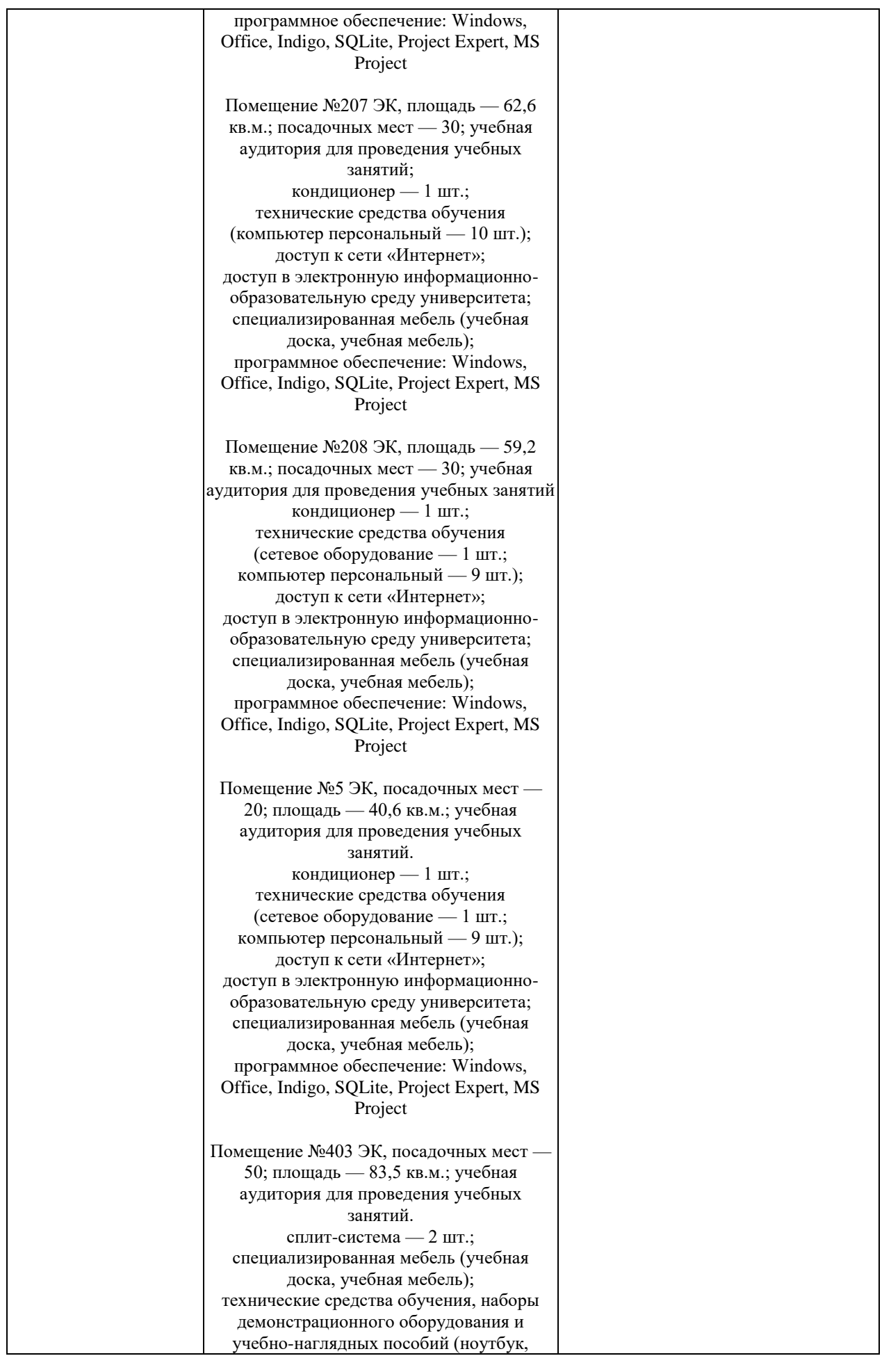

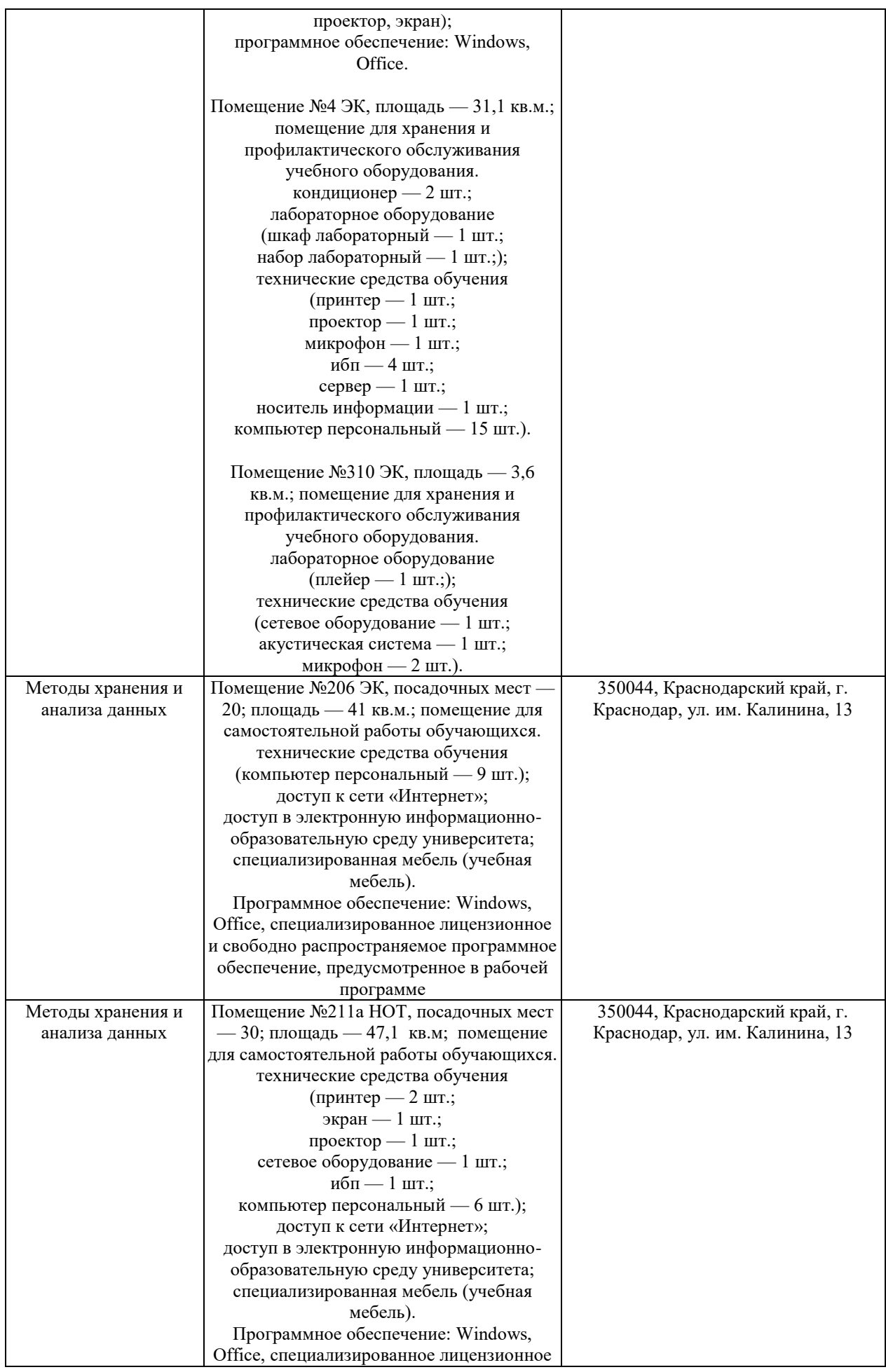

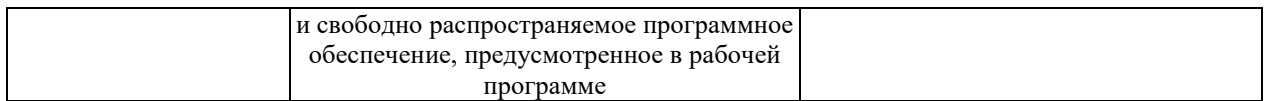